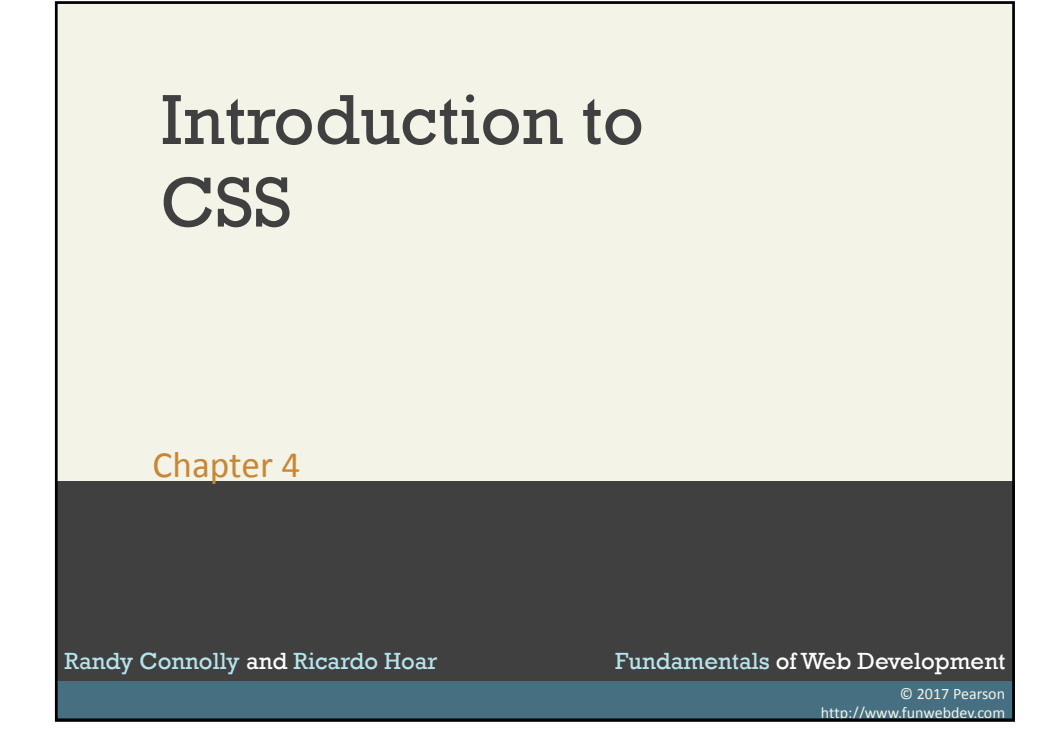

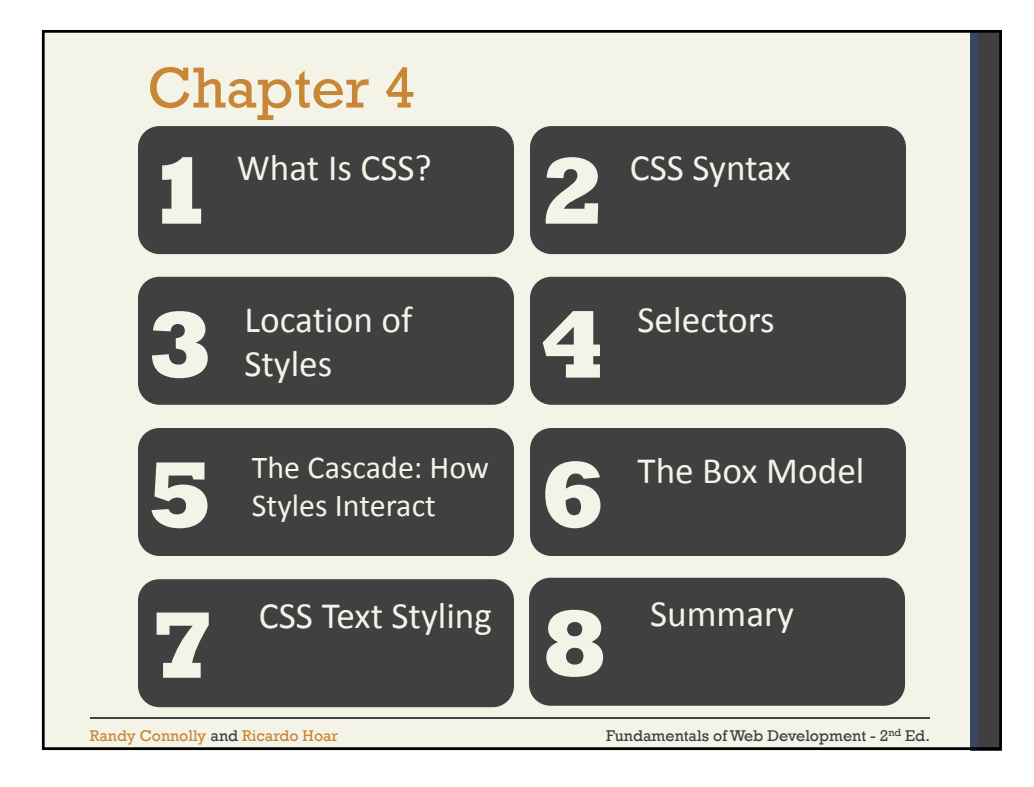

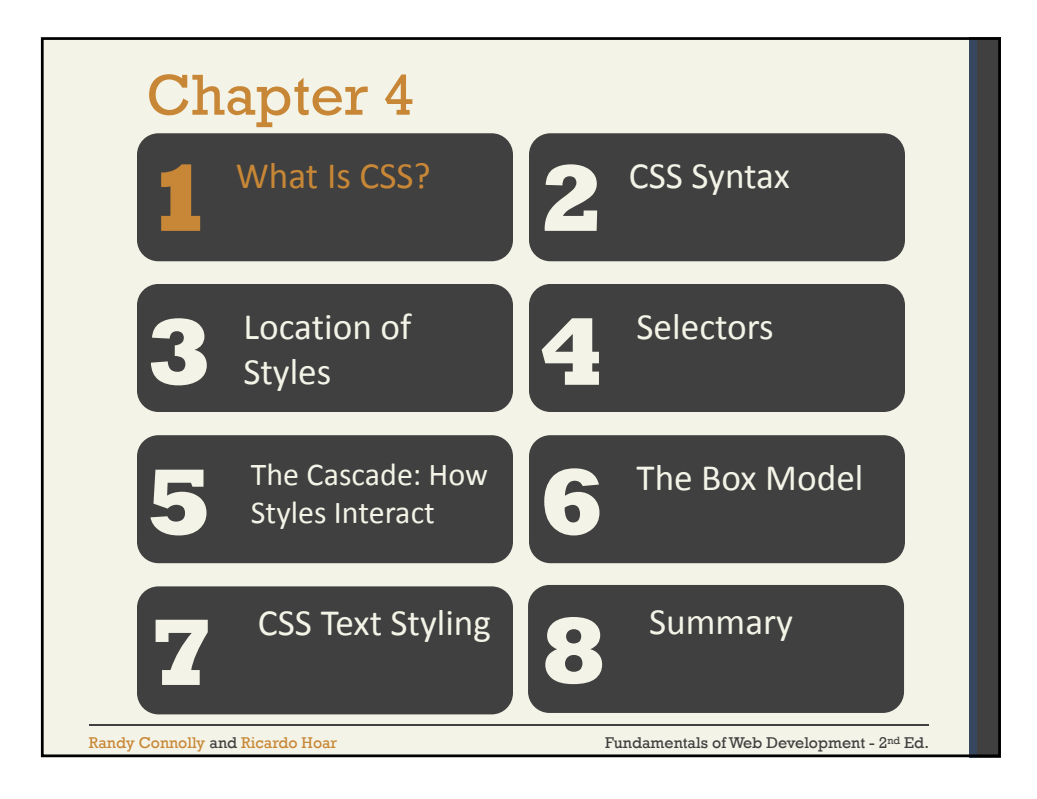

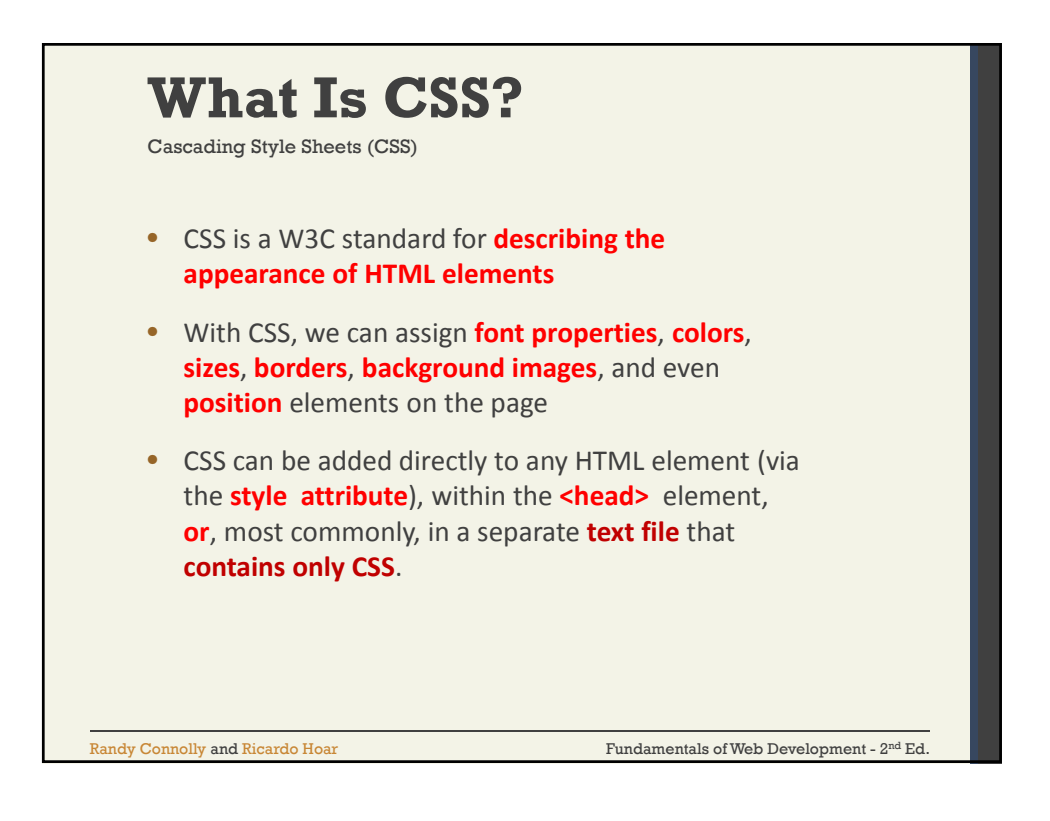

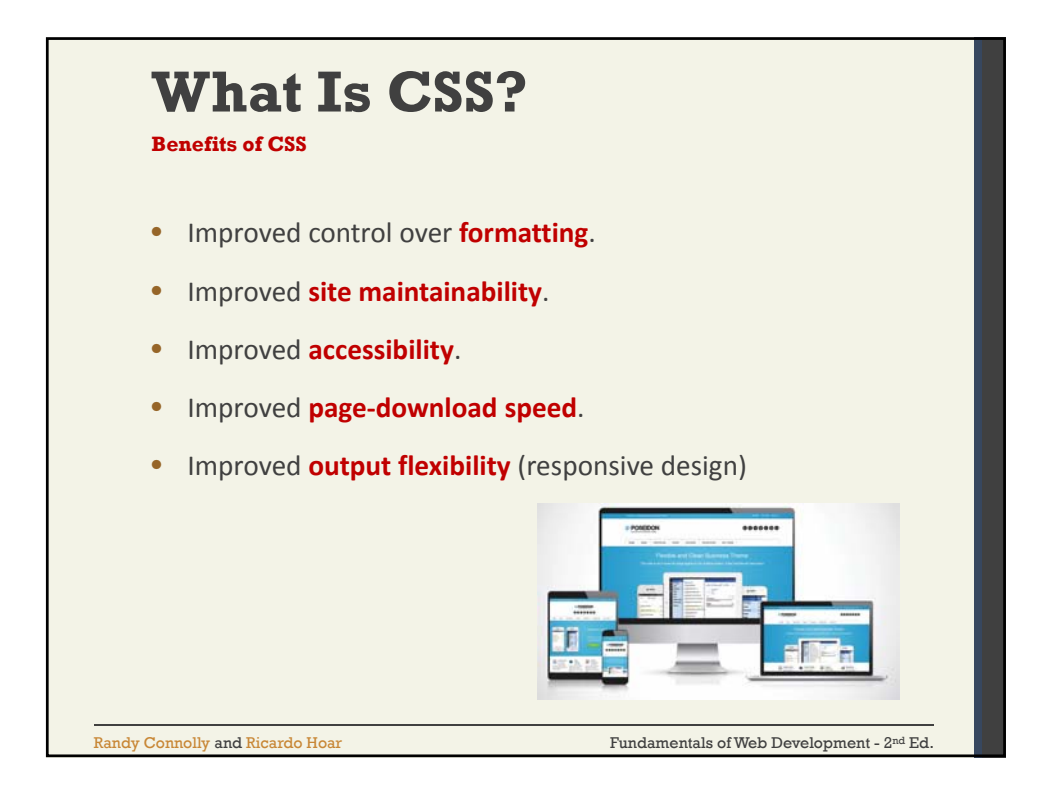

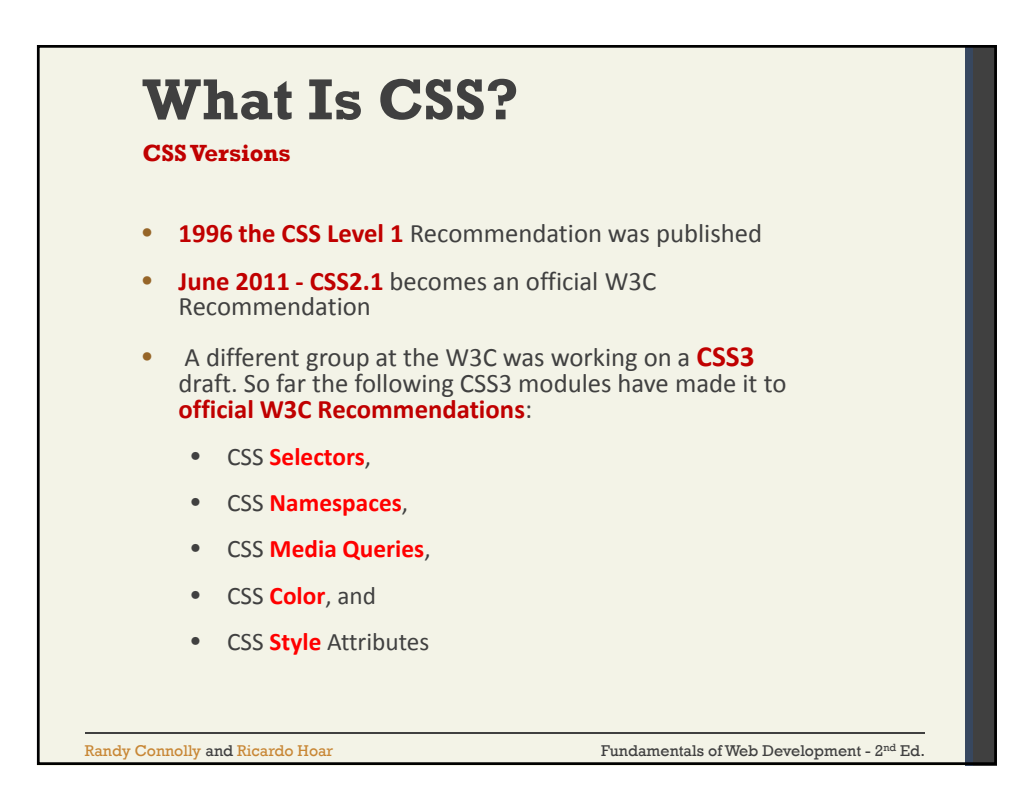

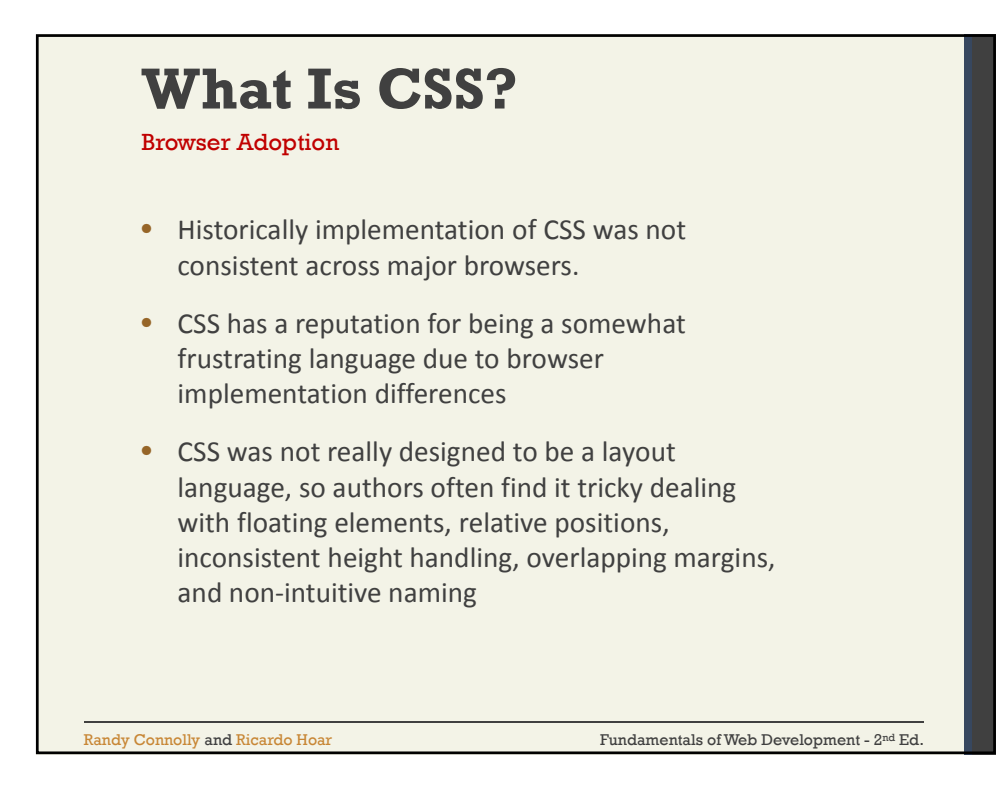

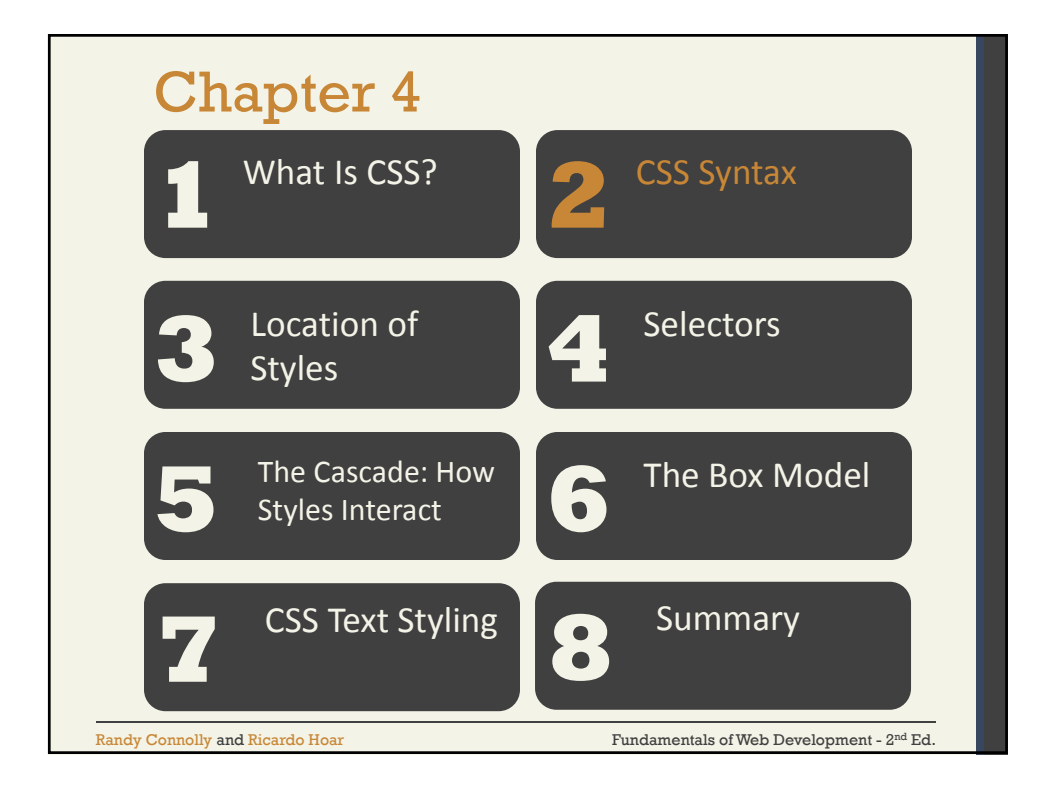

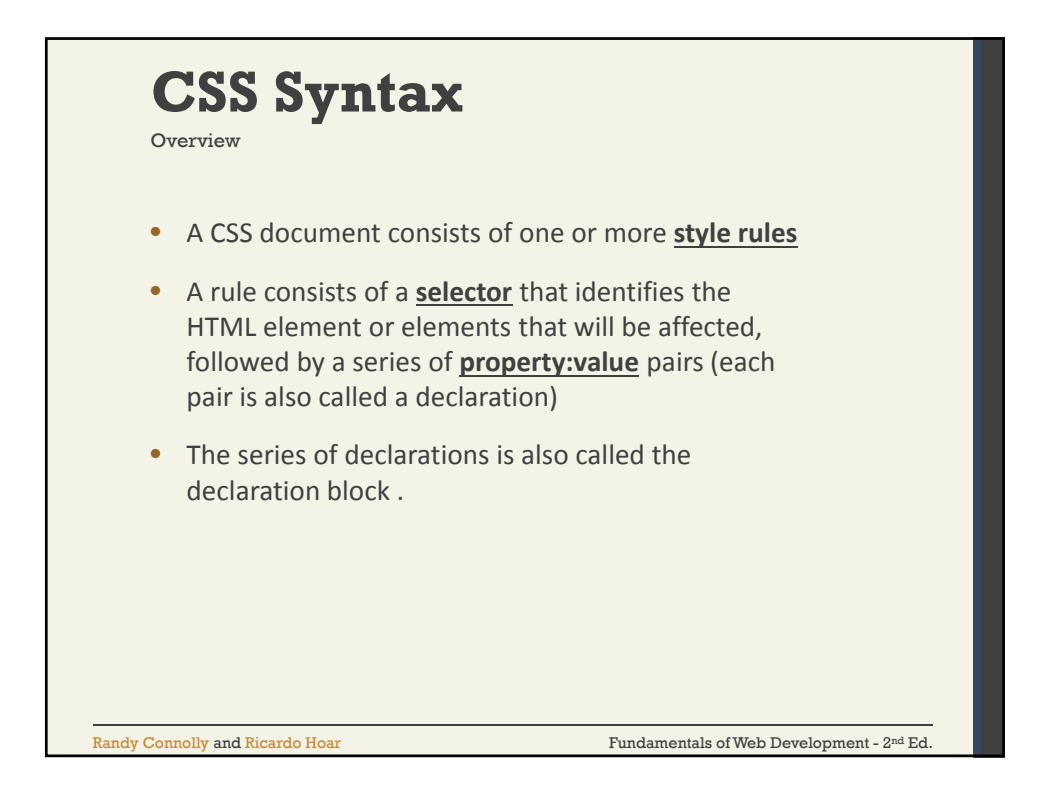

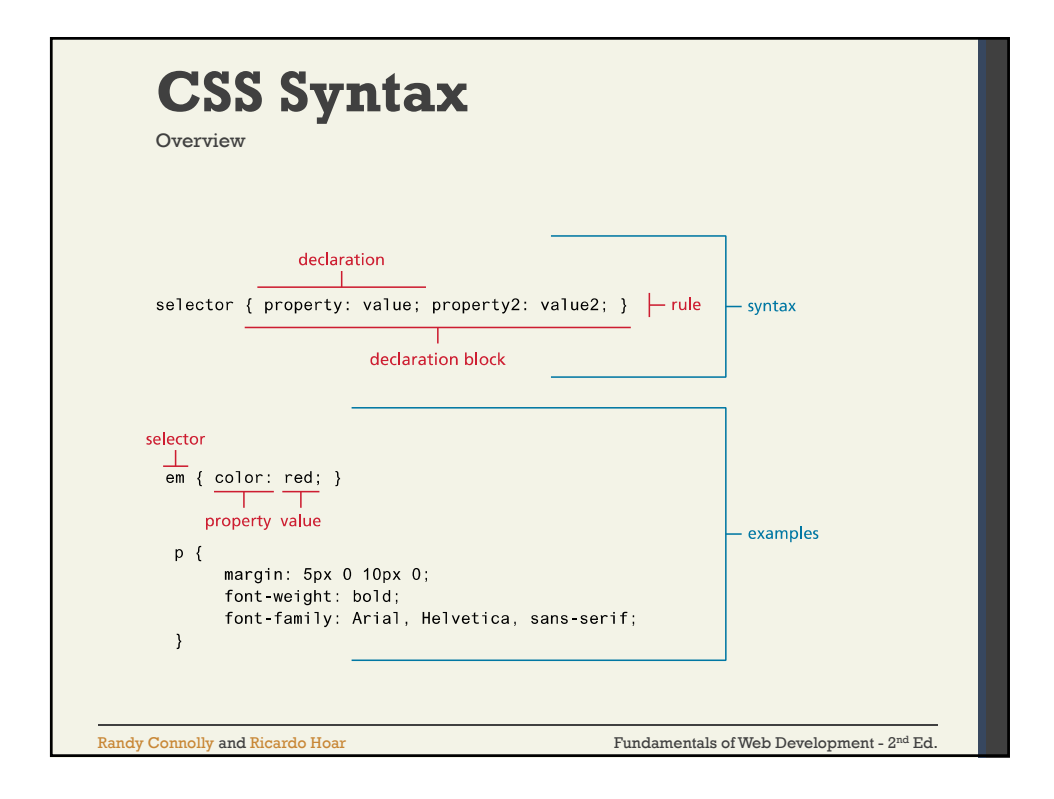

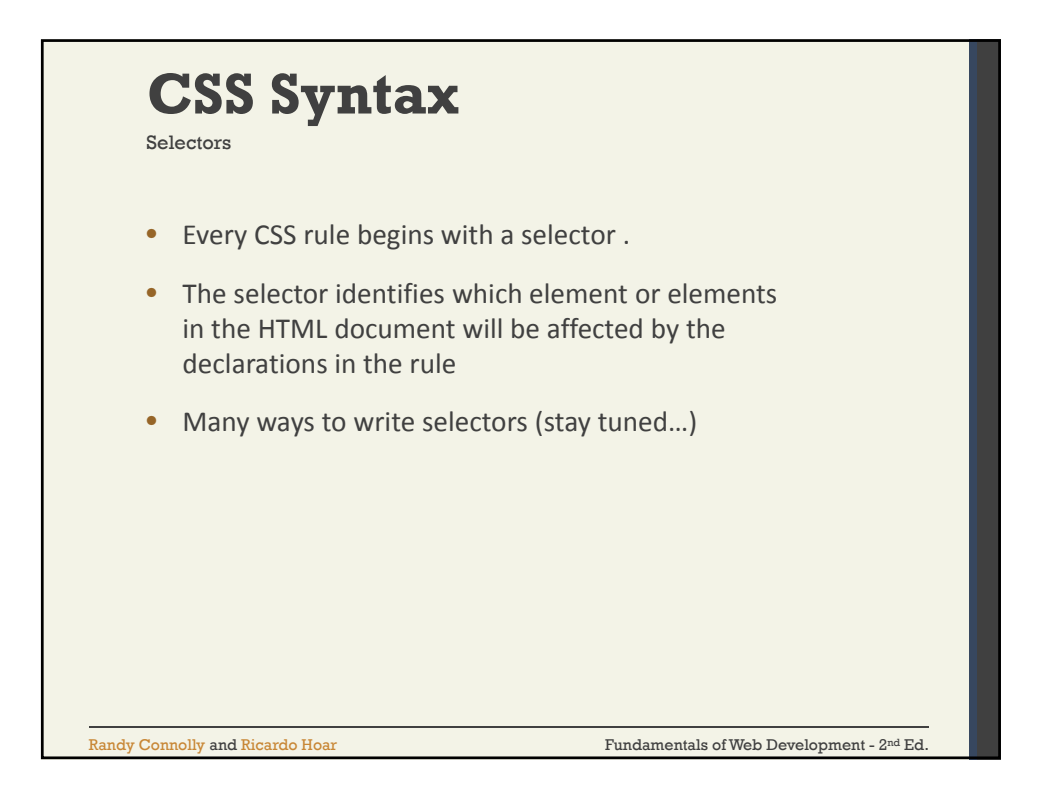

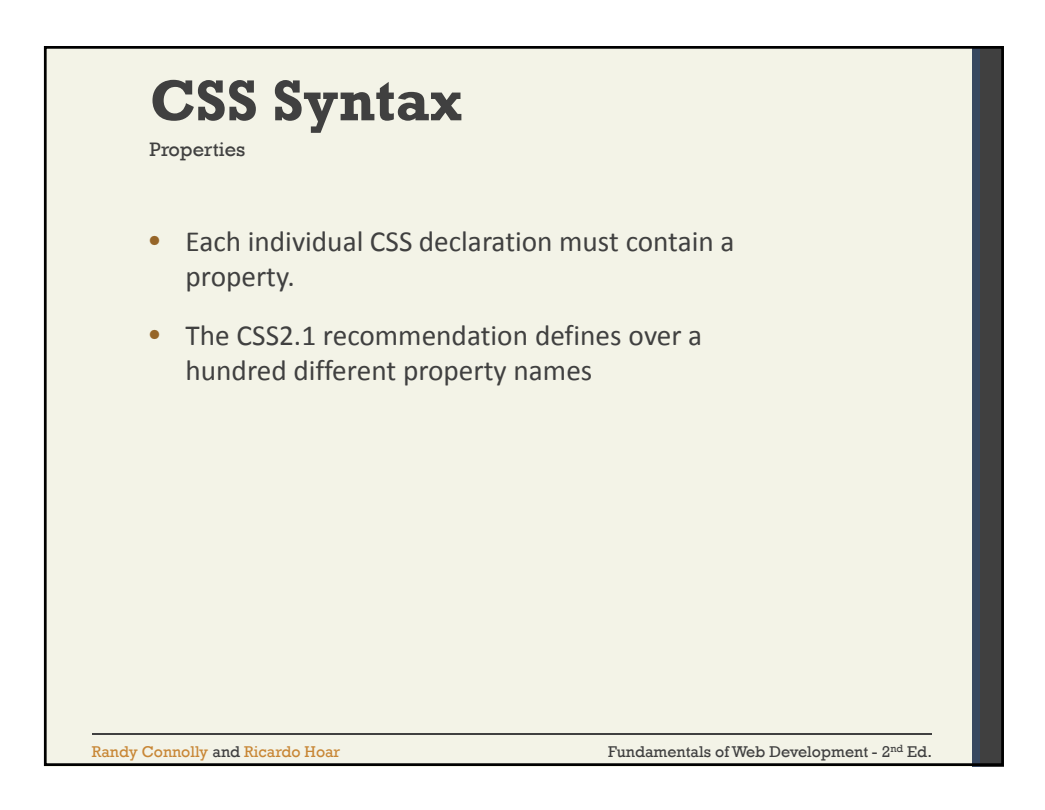

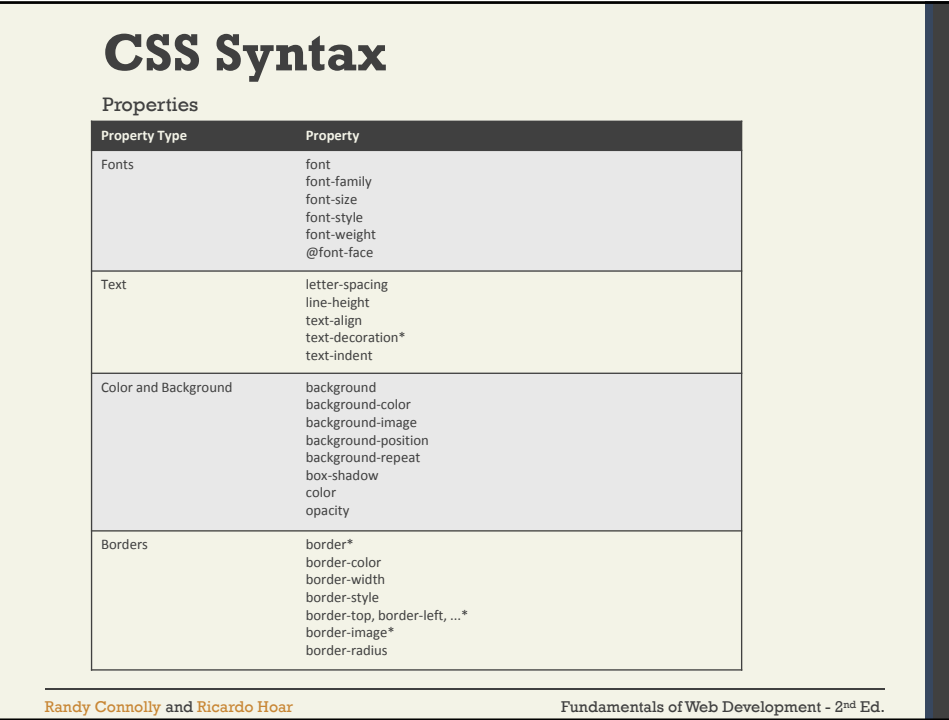

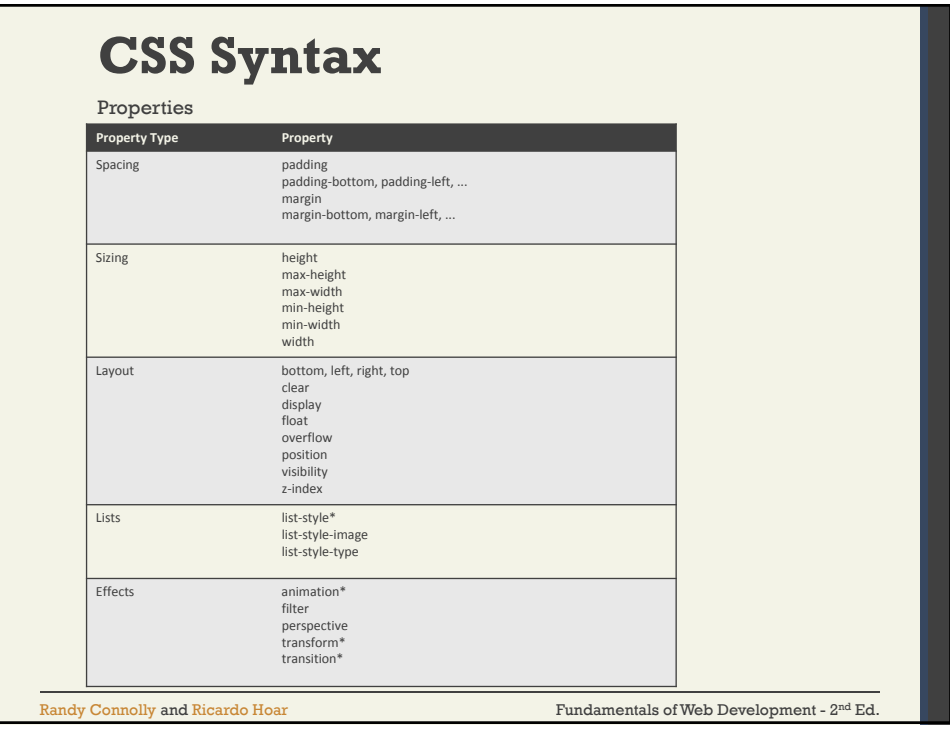

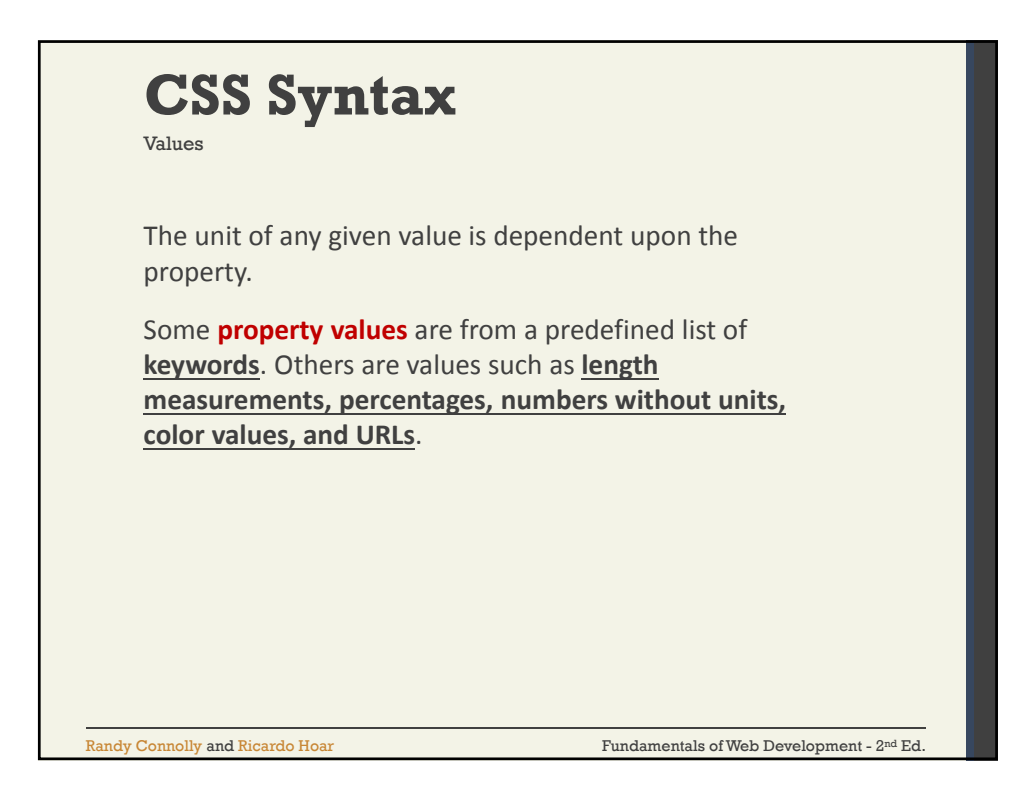

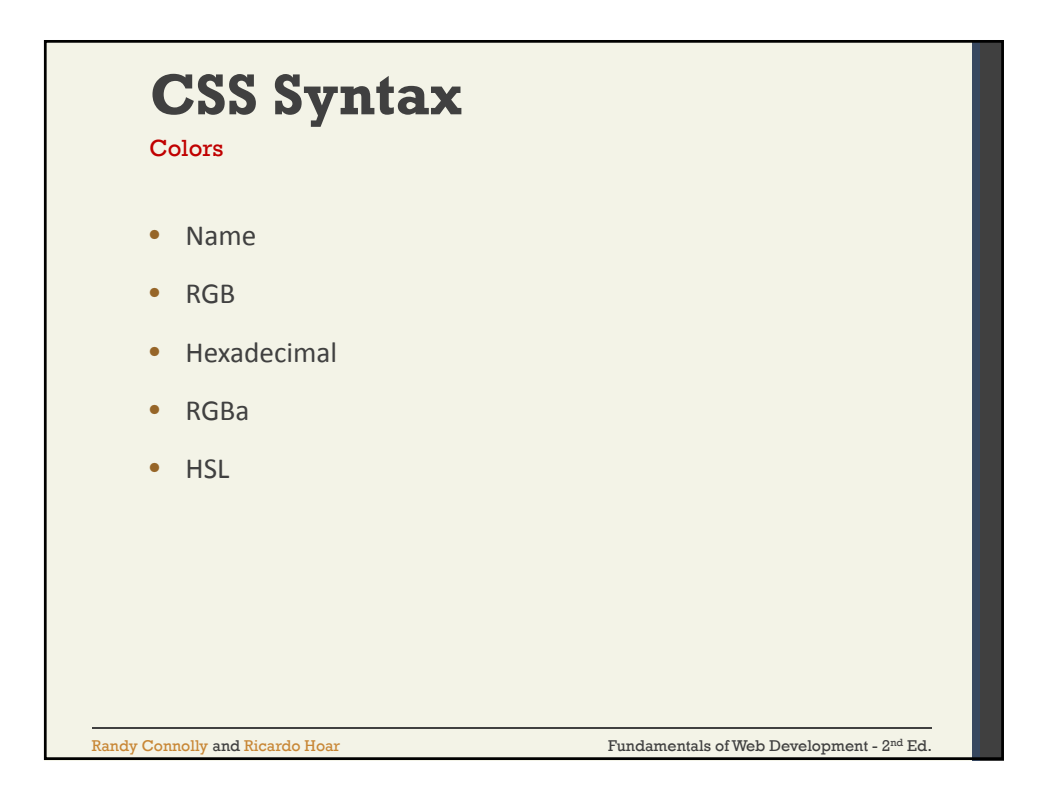

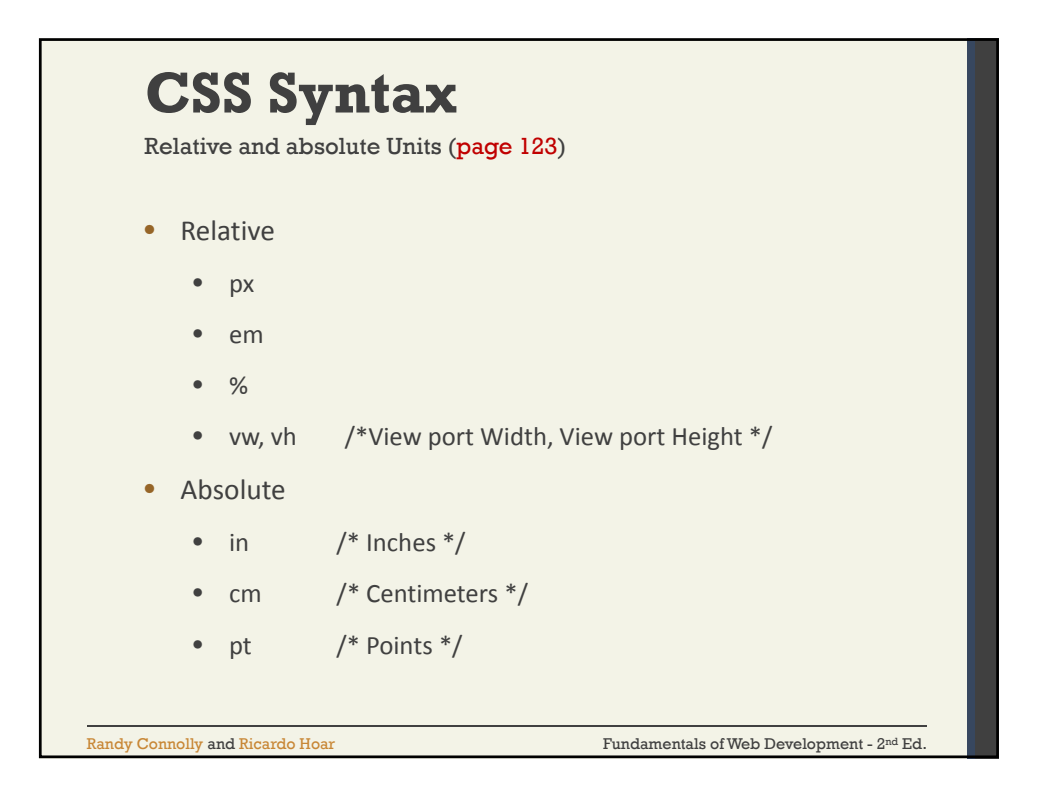

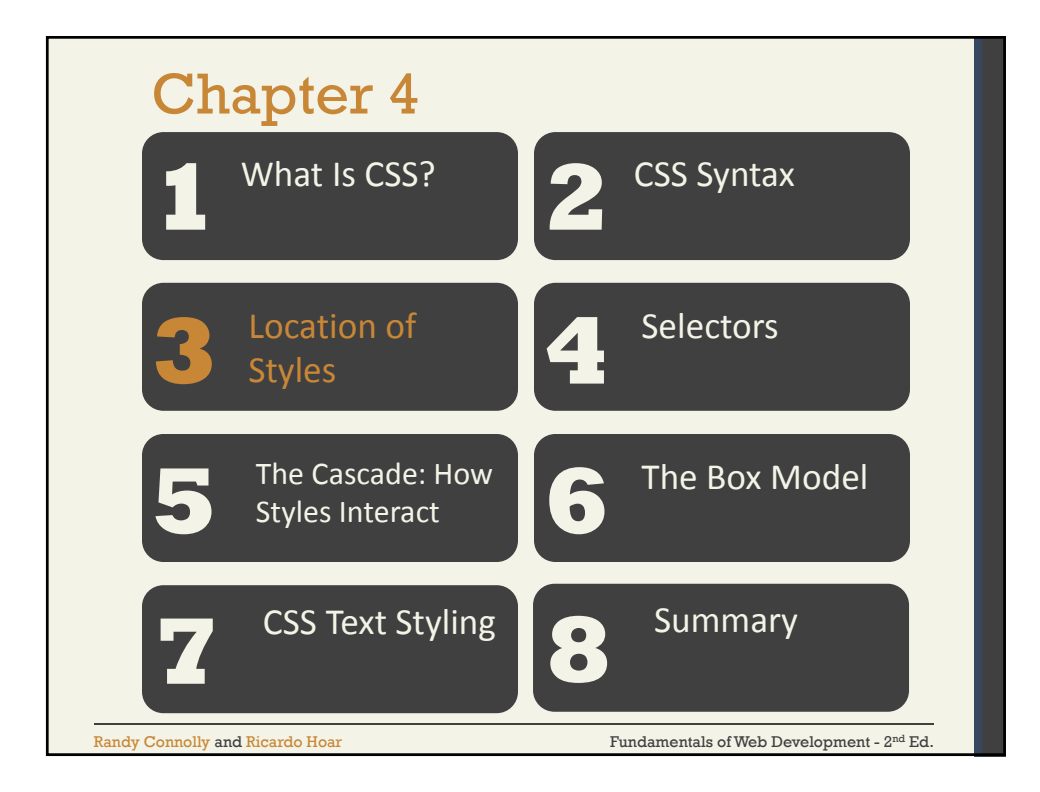

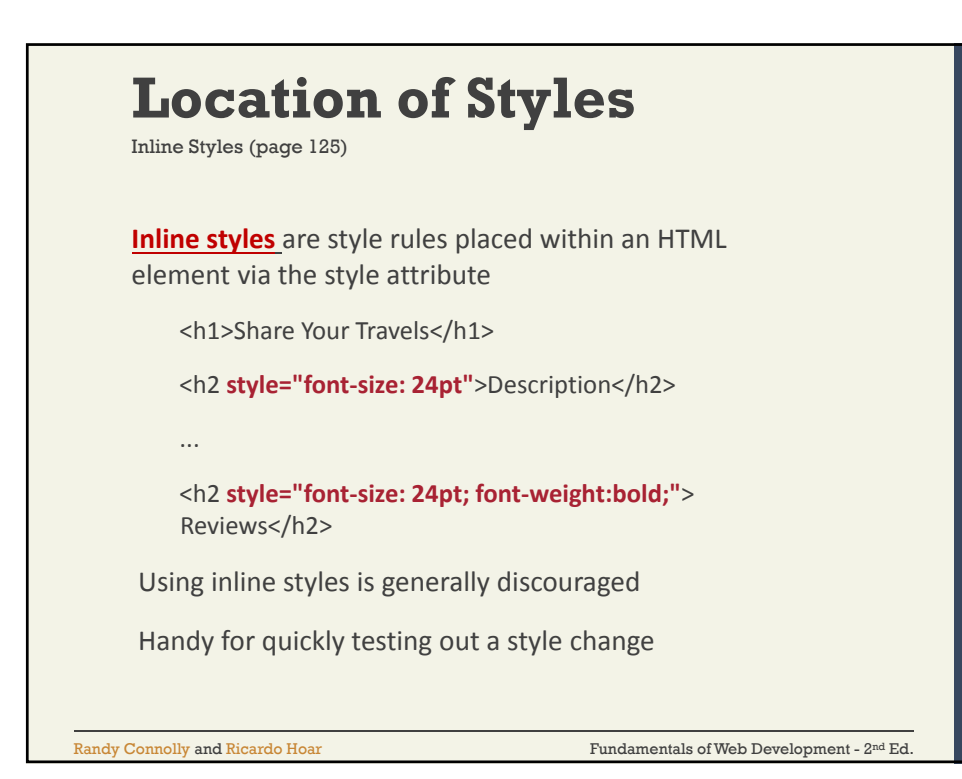

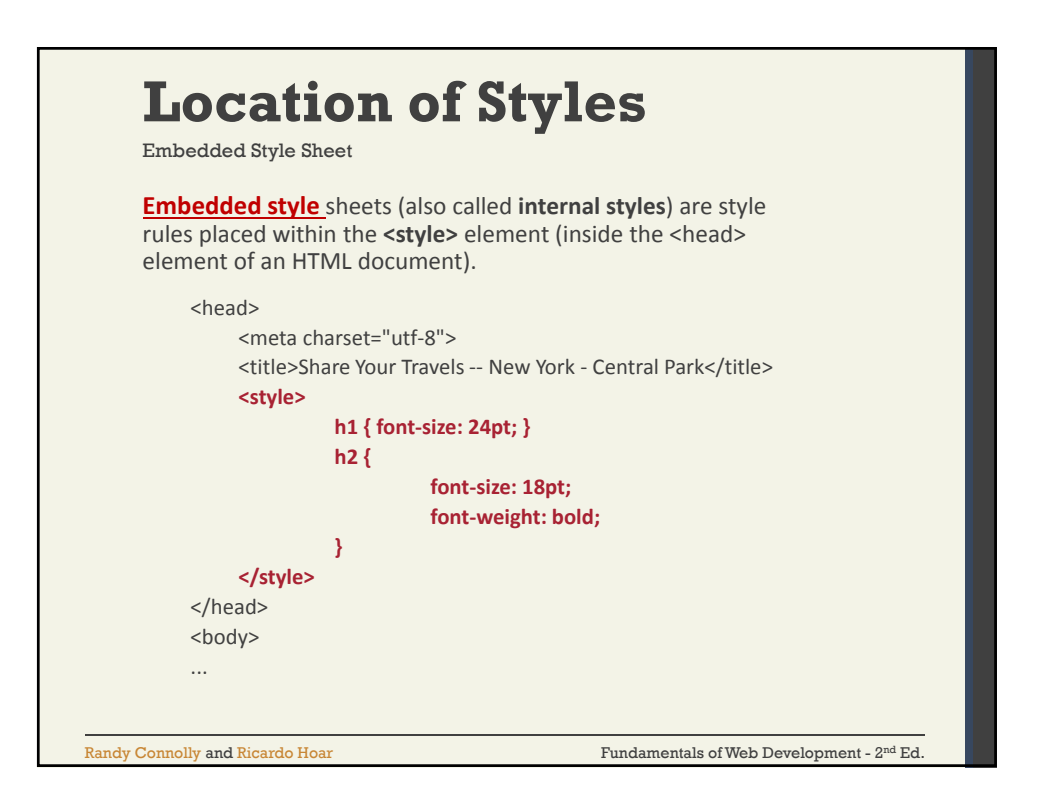

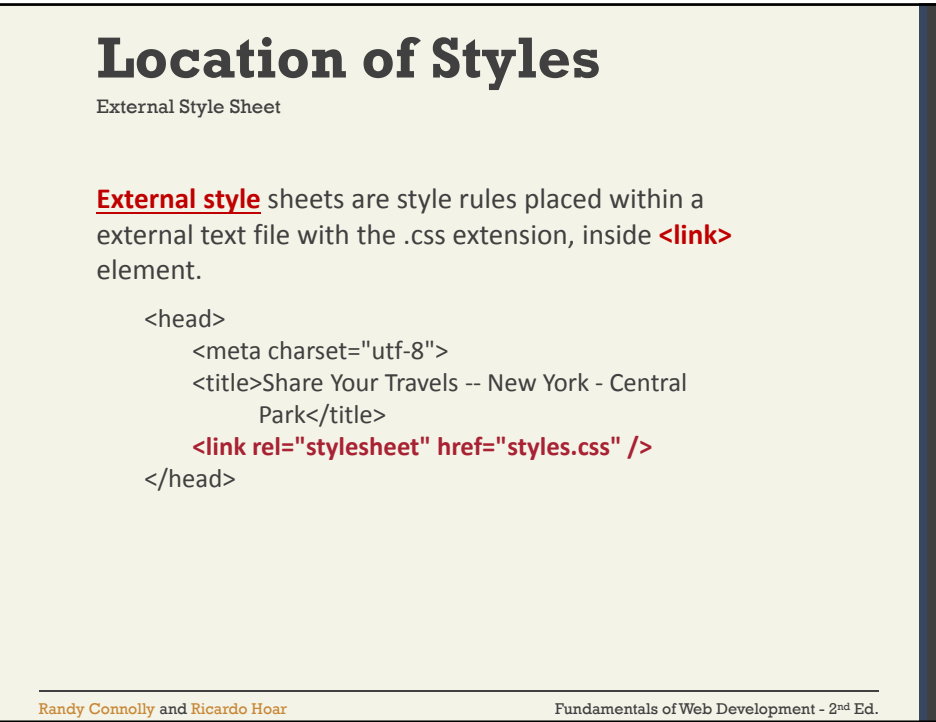

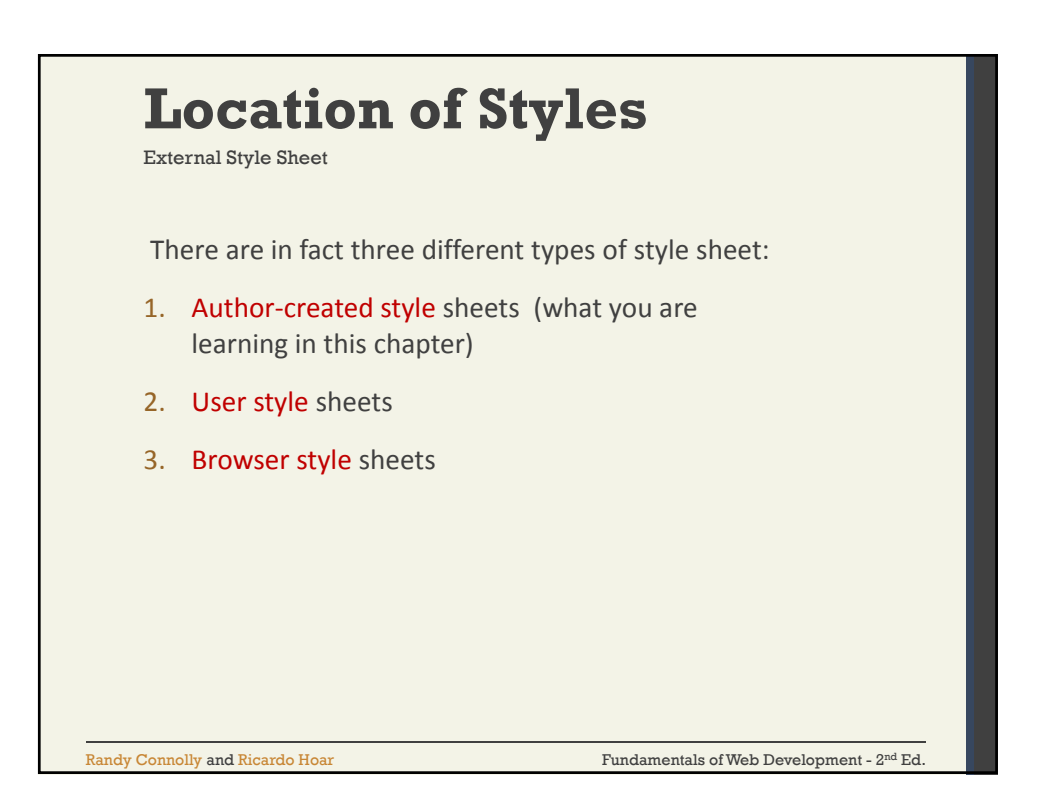

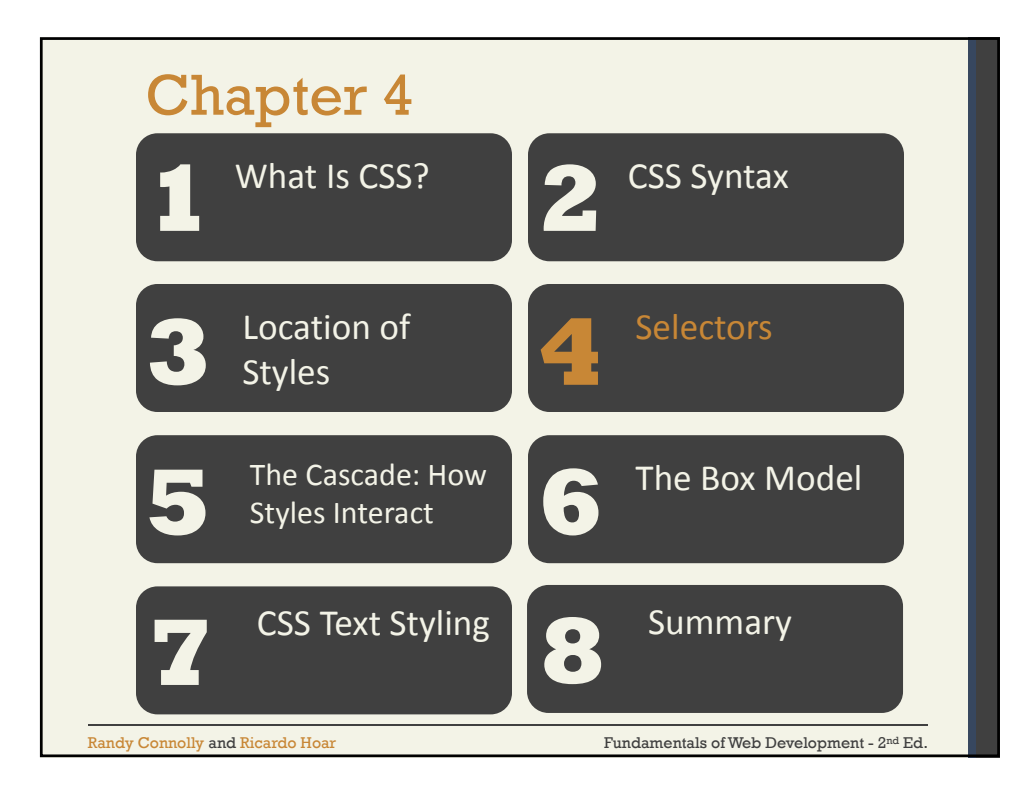

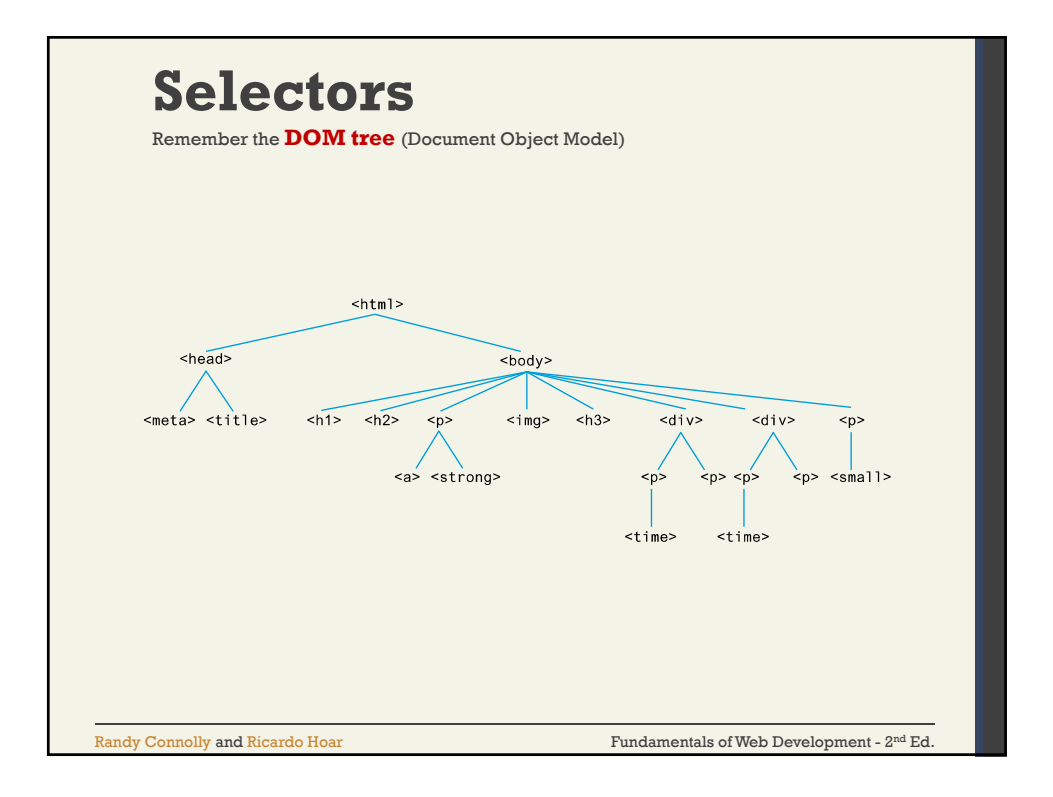

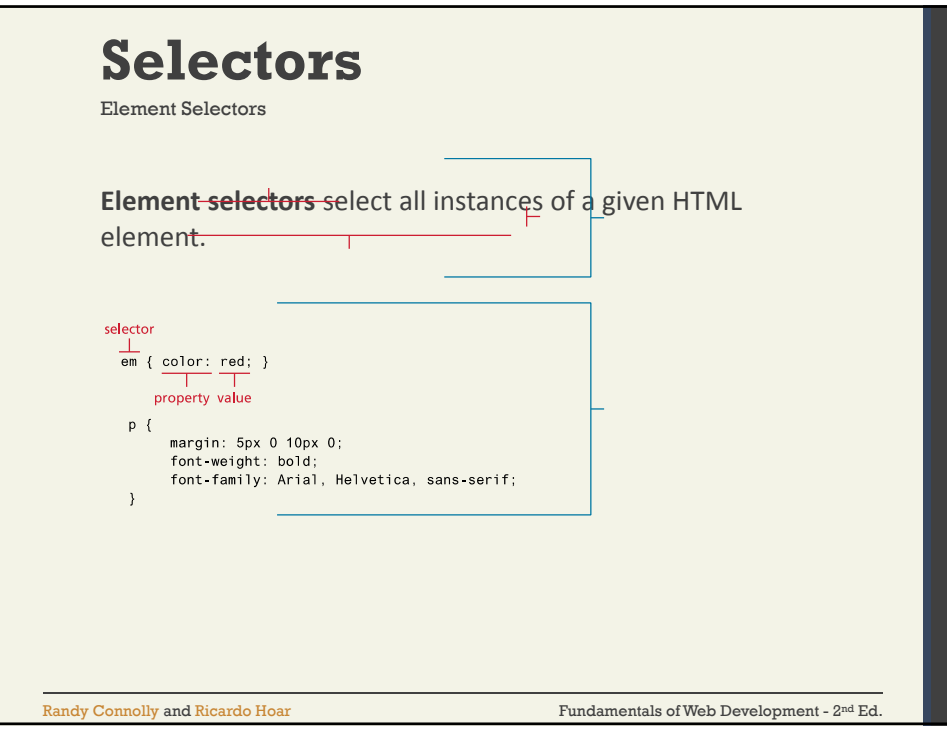

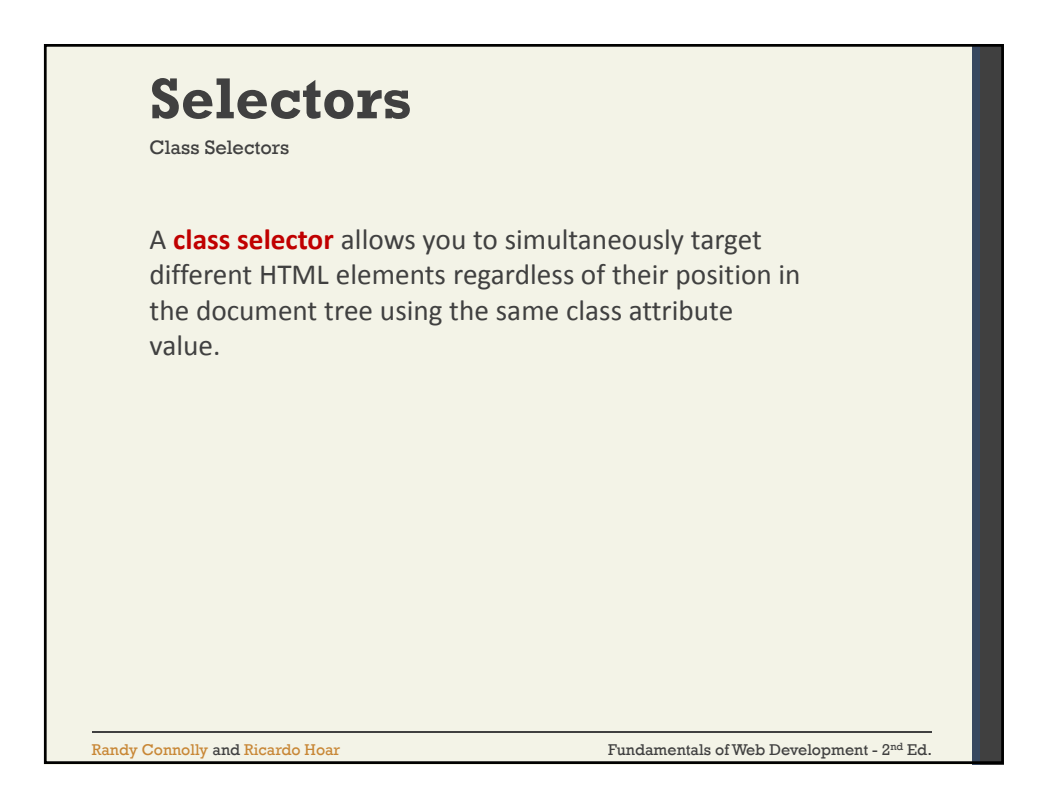

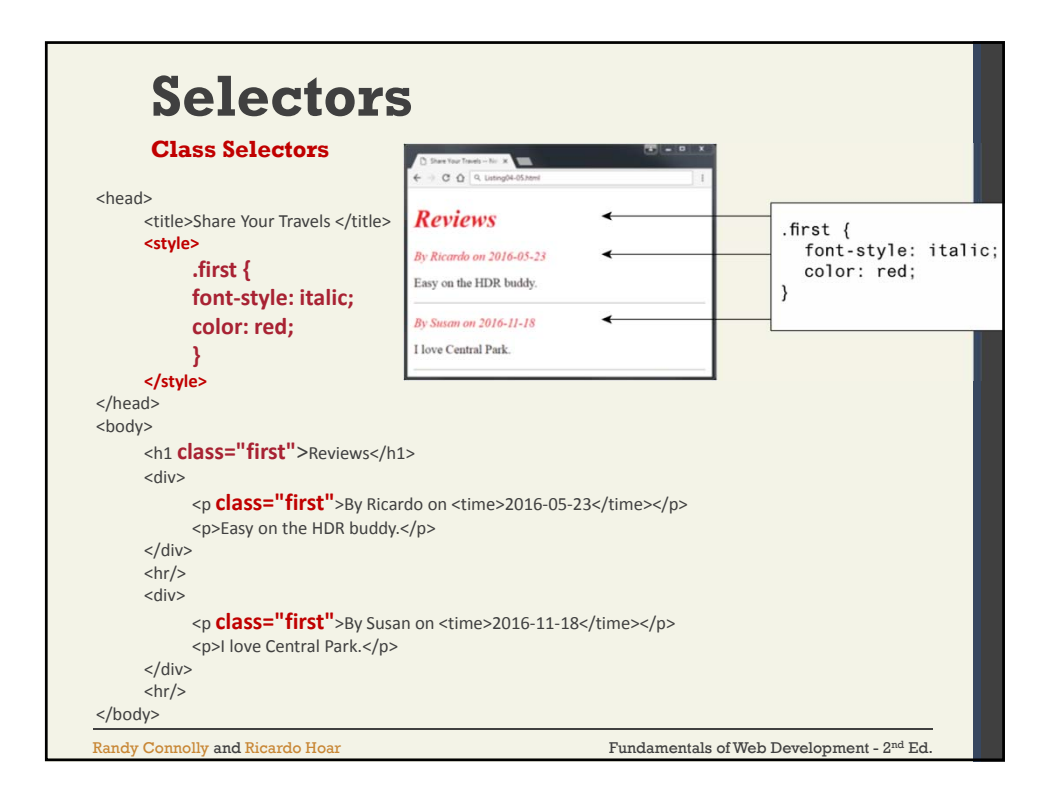

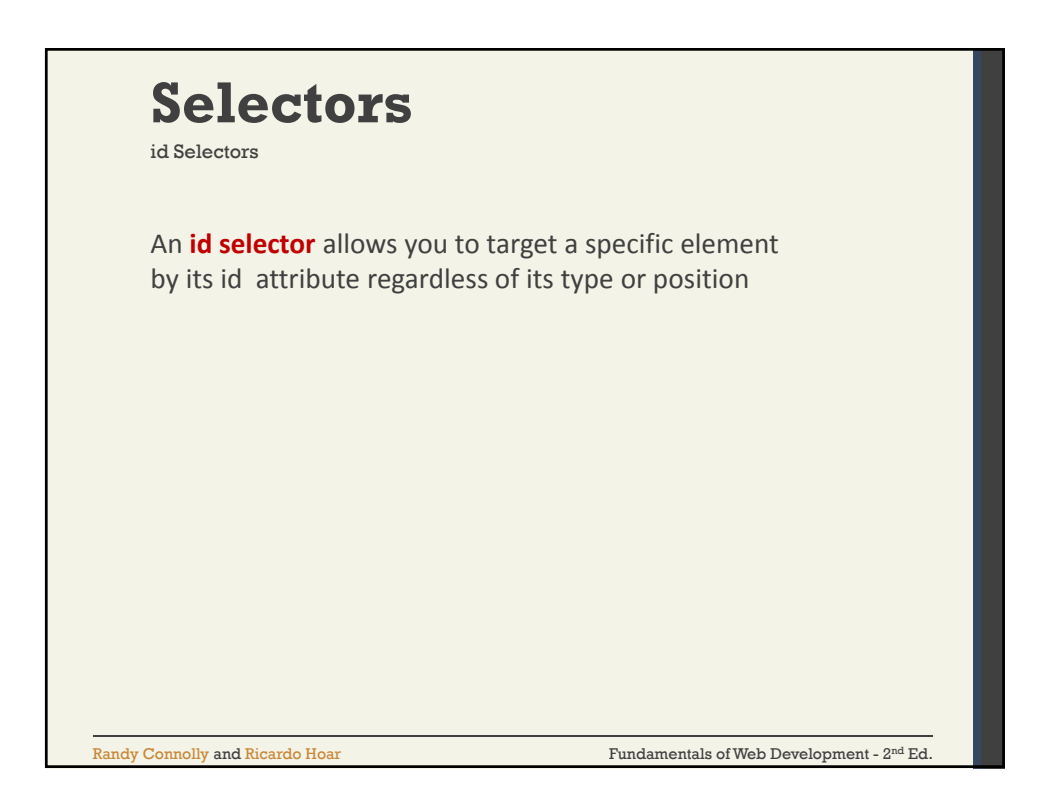

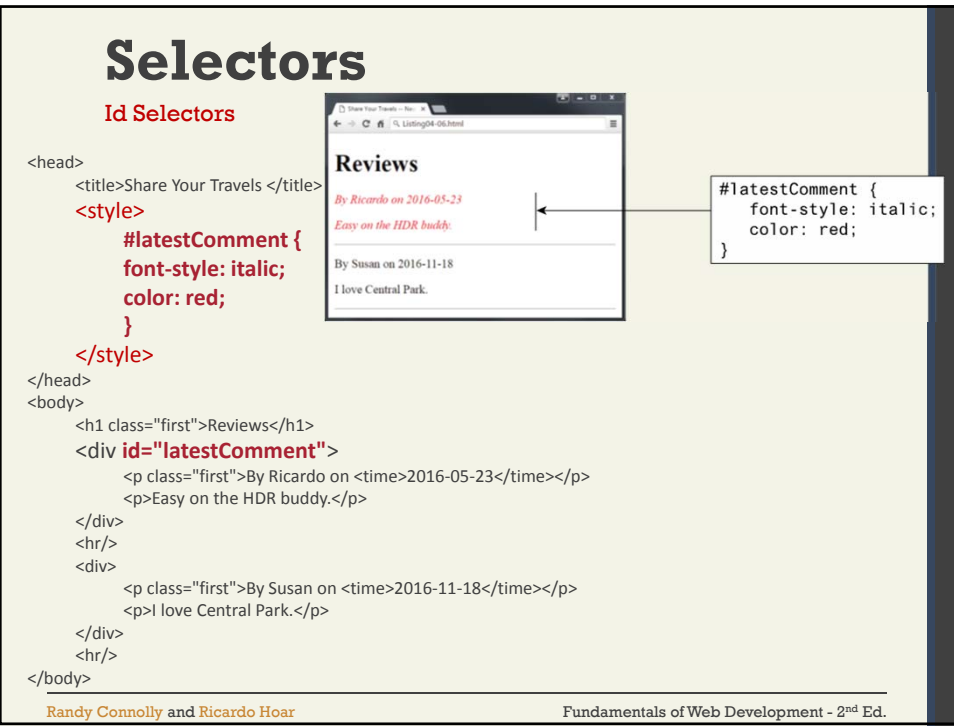

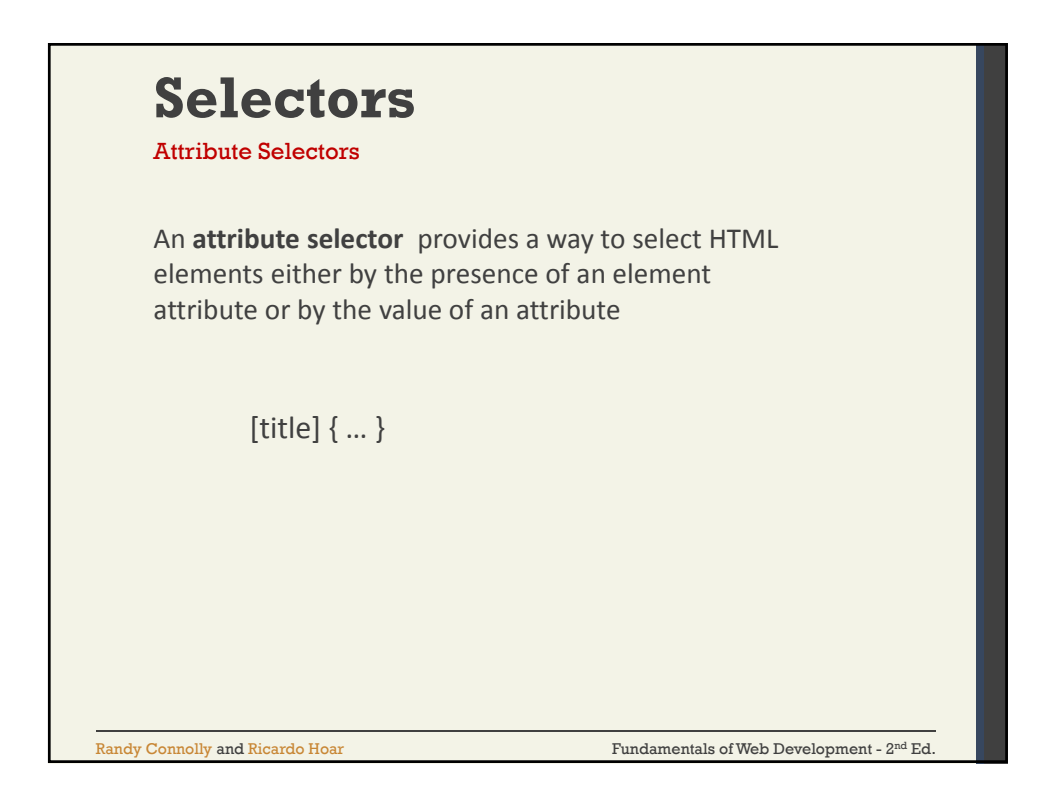

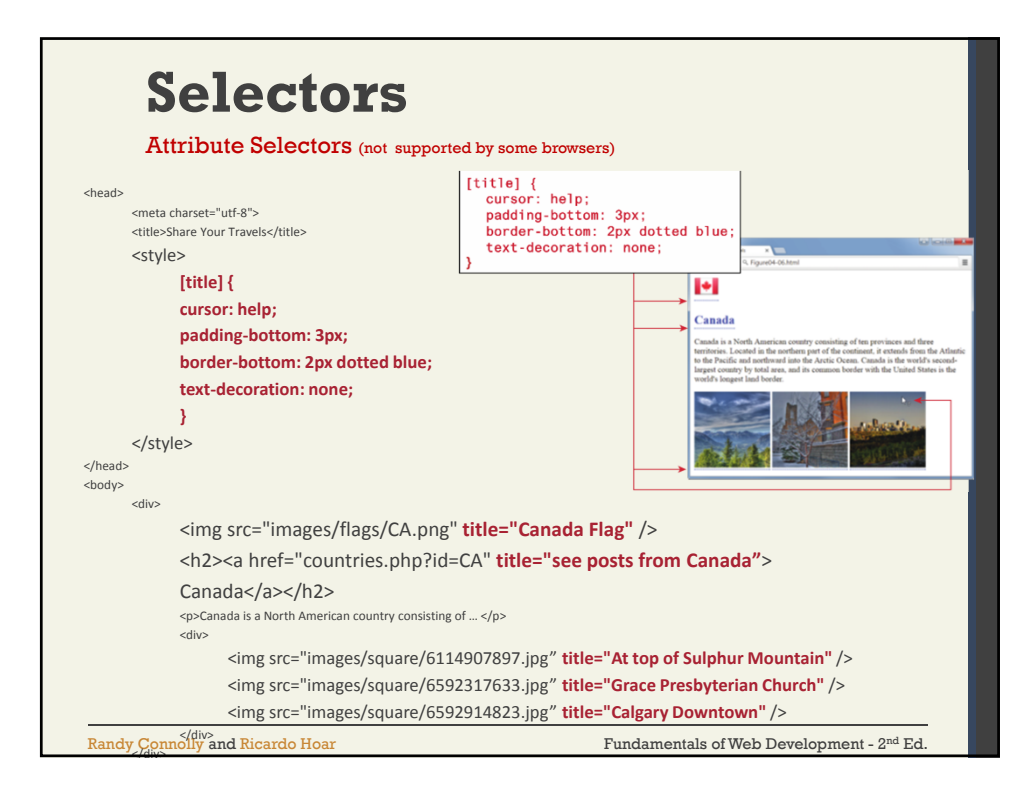

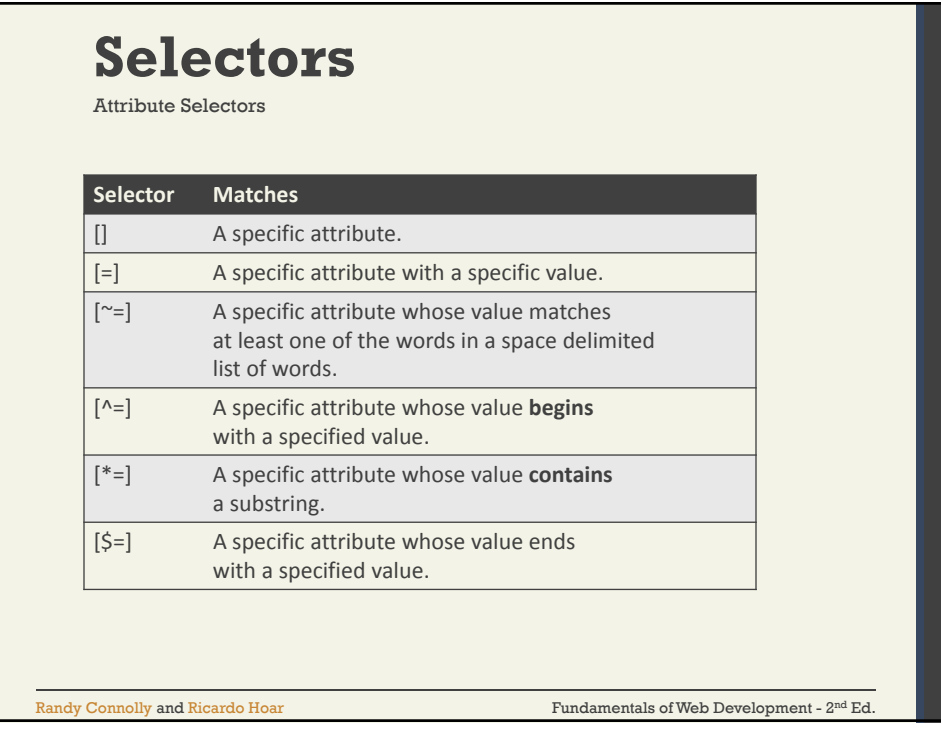

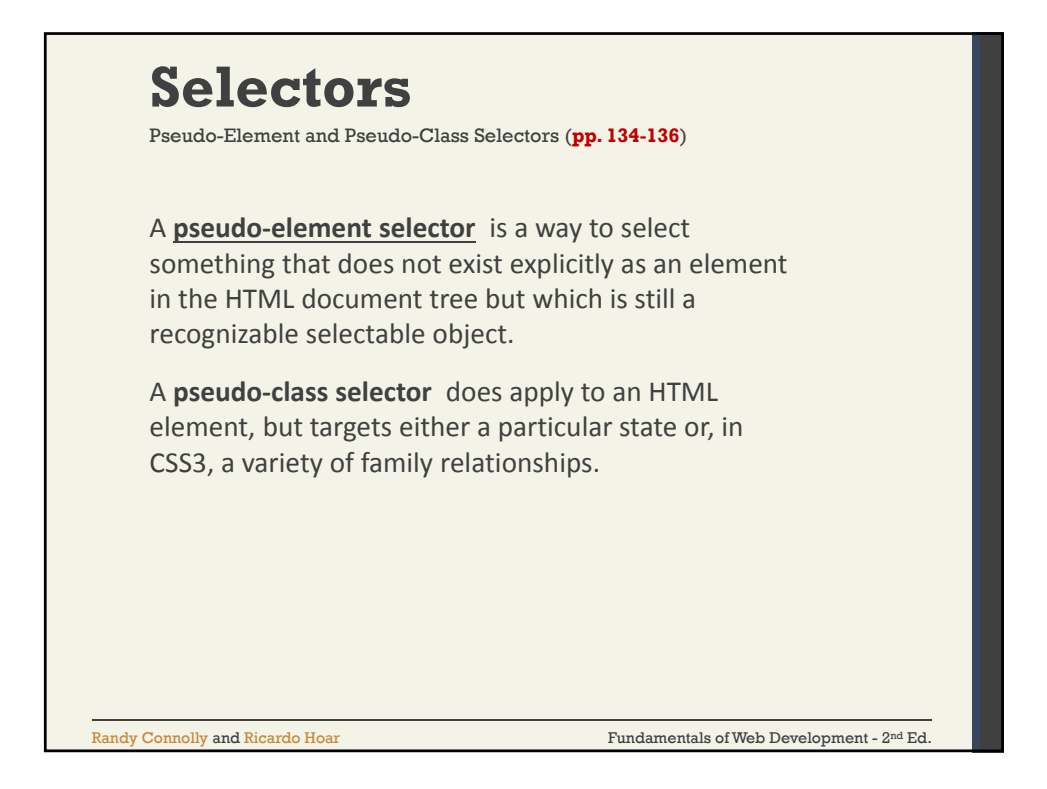

## $\emph{Randy Connelly and Ricardo Hoar}$   $\emph{Fundamentals of Web Development - 2<sup>nd</sup> Ed.}$ **Selectors** • a:link • a:visited • :focus • :hover • :active • :checked • :first‐child • :first-letter • :first‐line Pseudo-Element and Pseudo-Class Selectors (**Table 4-3, page 134**)

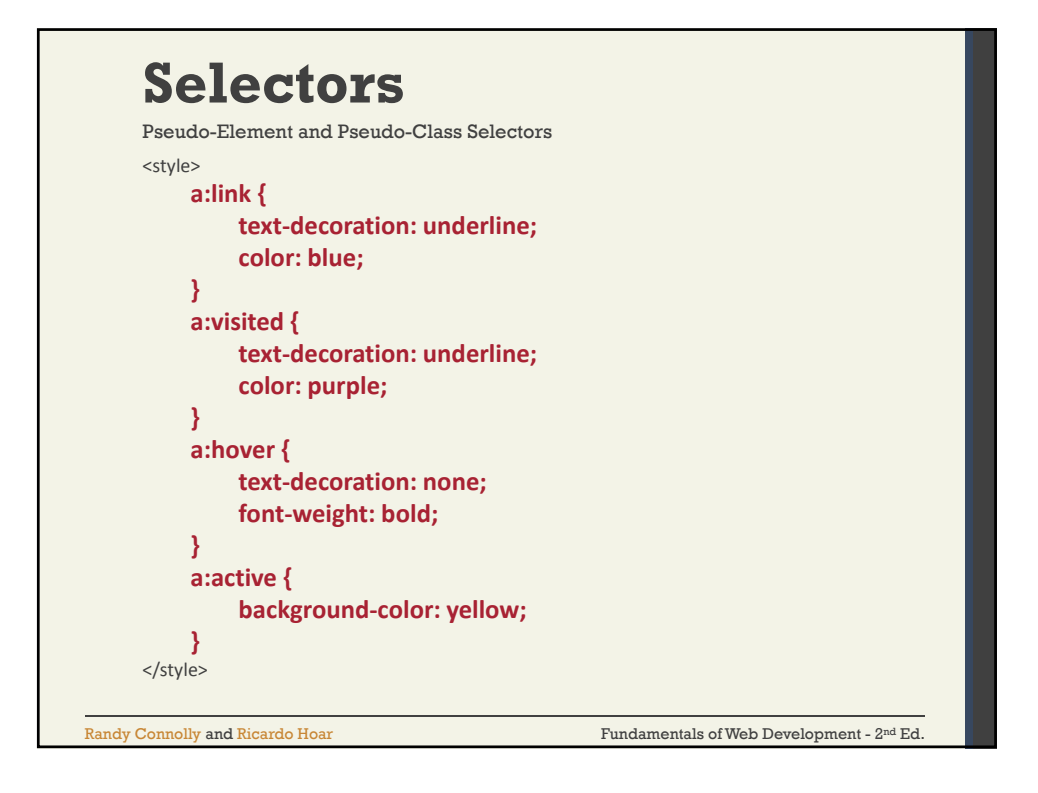

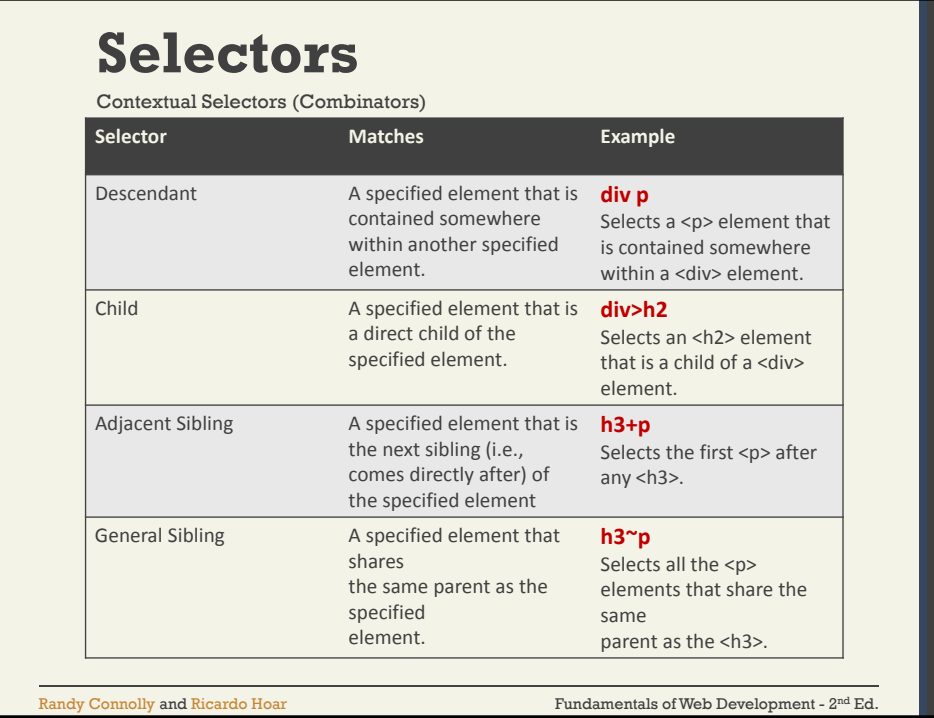

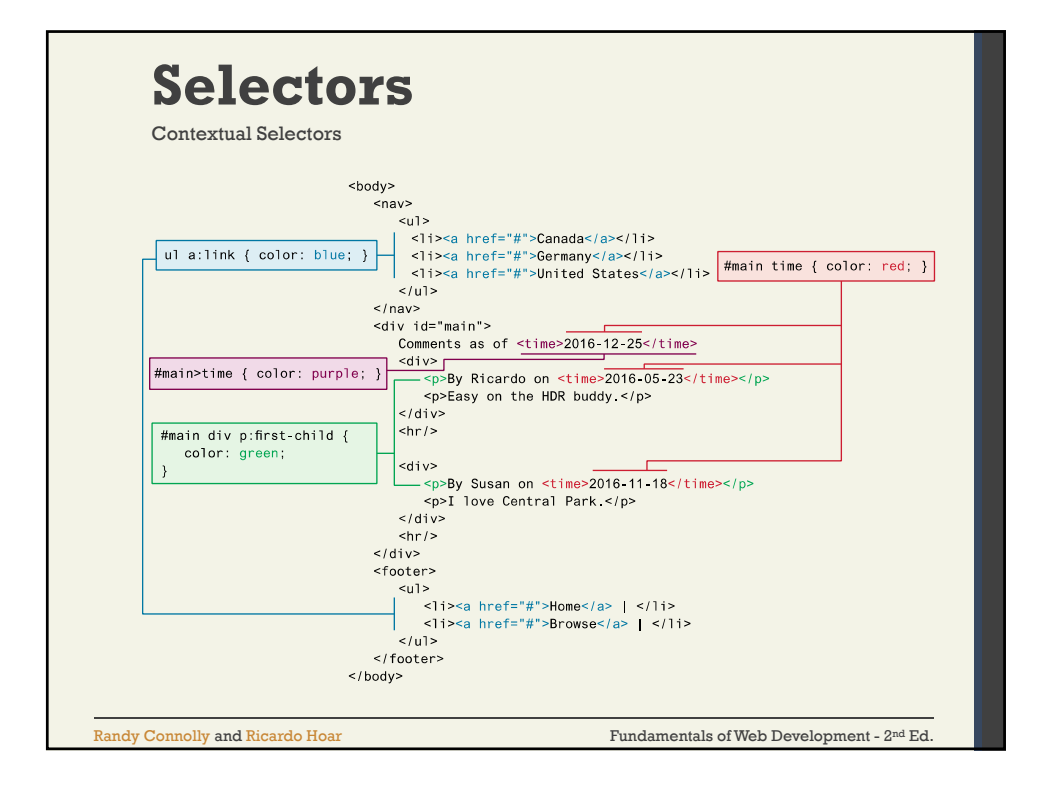

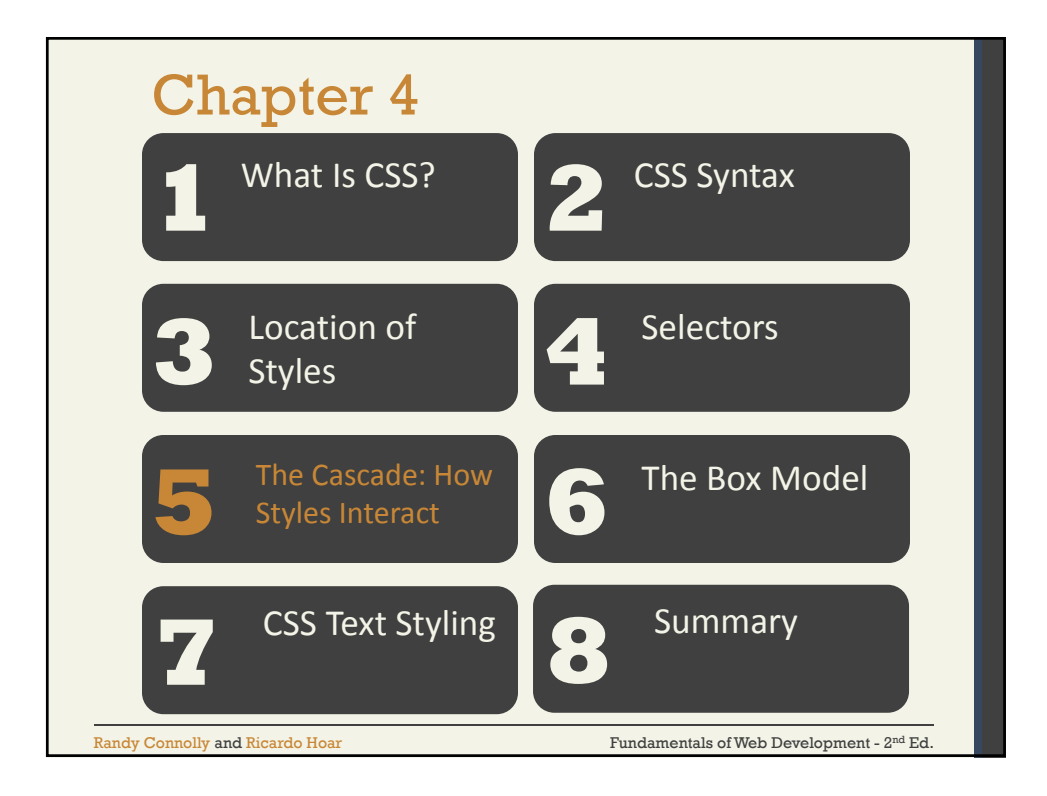

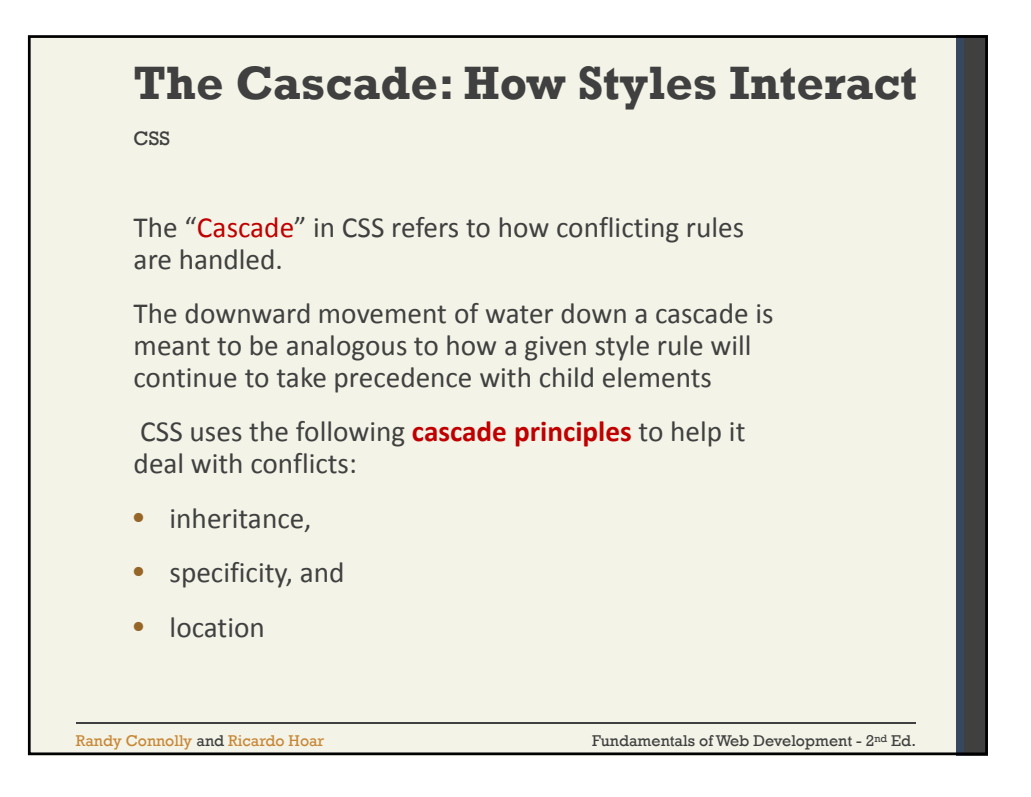

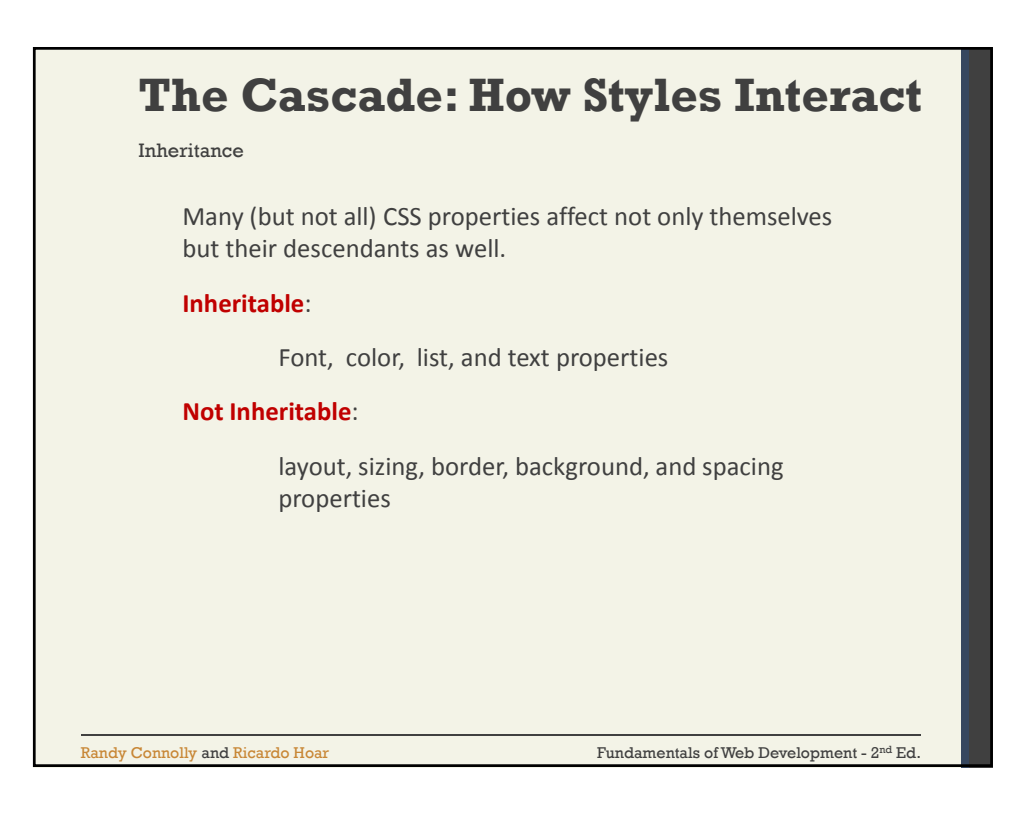

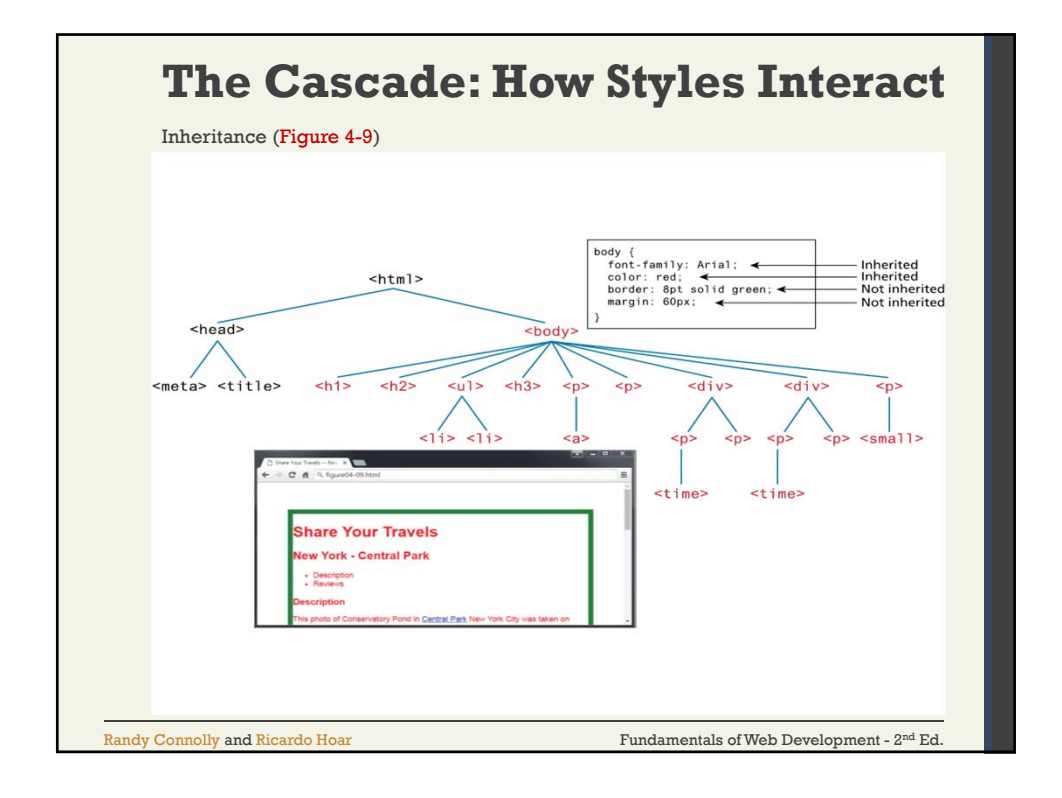

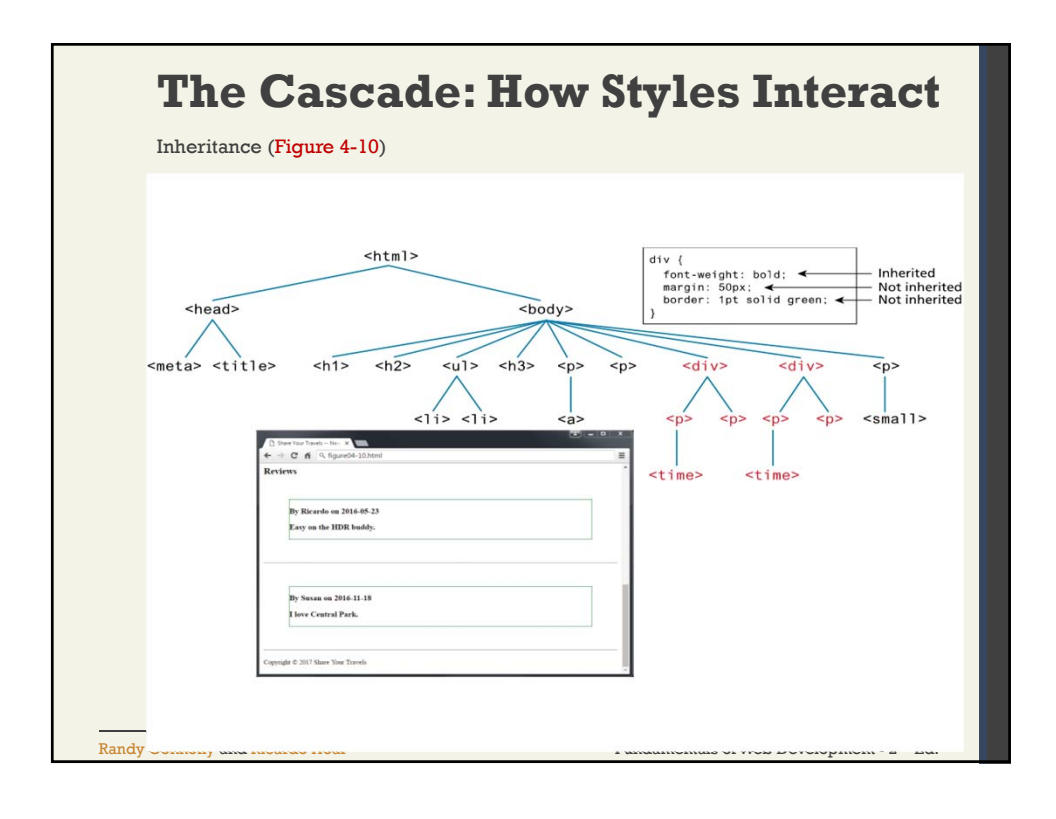

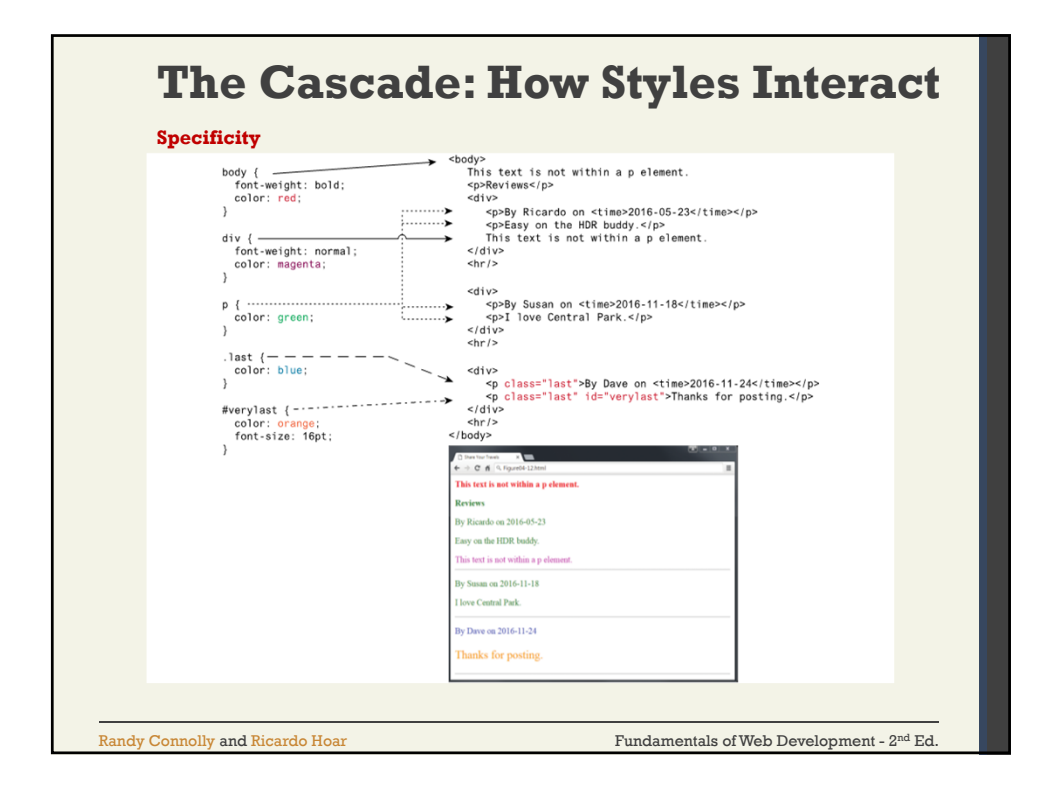

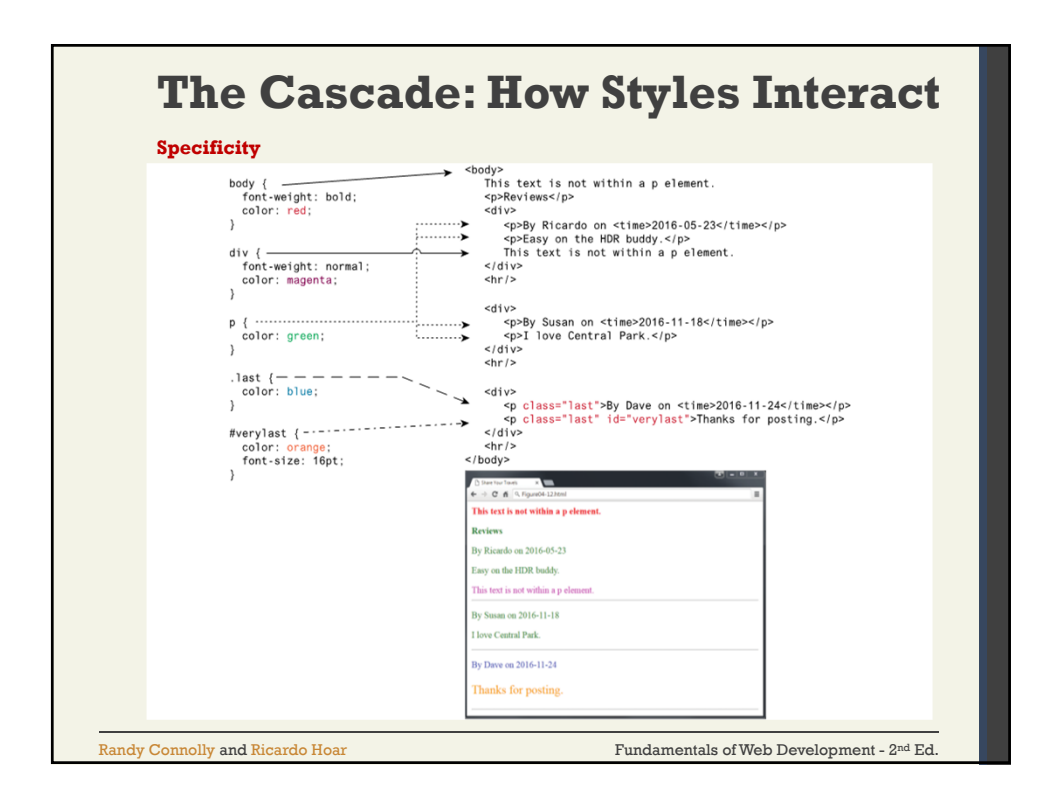

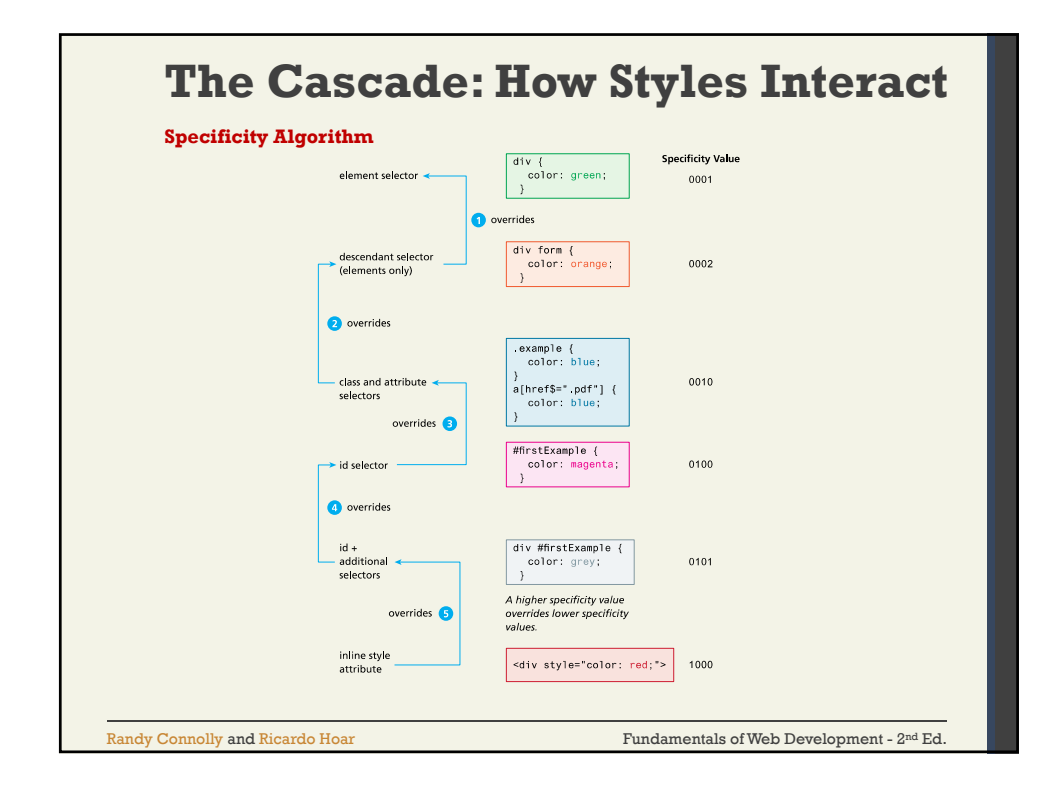

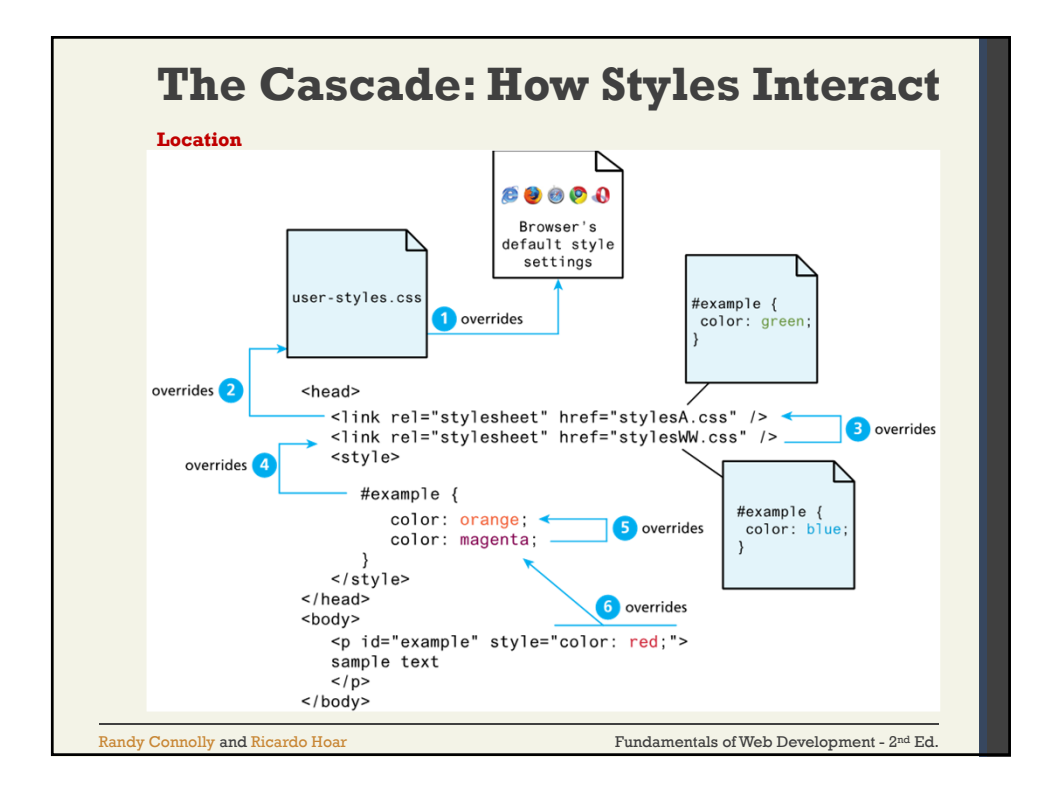

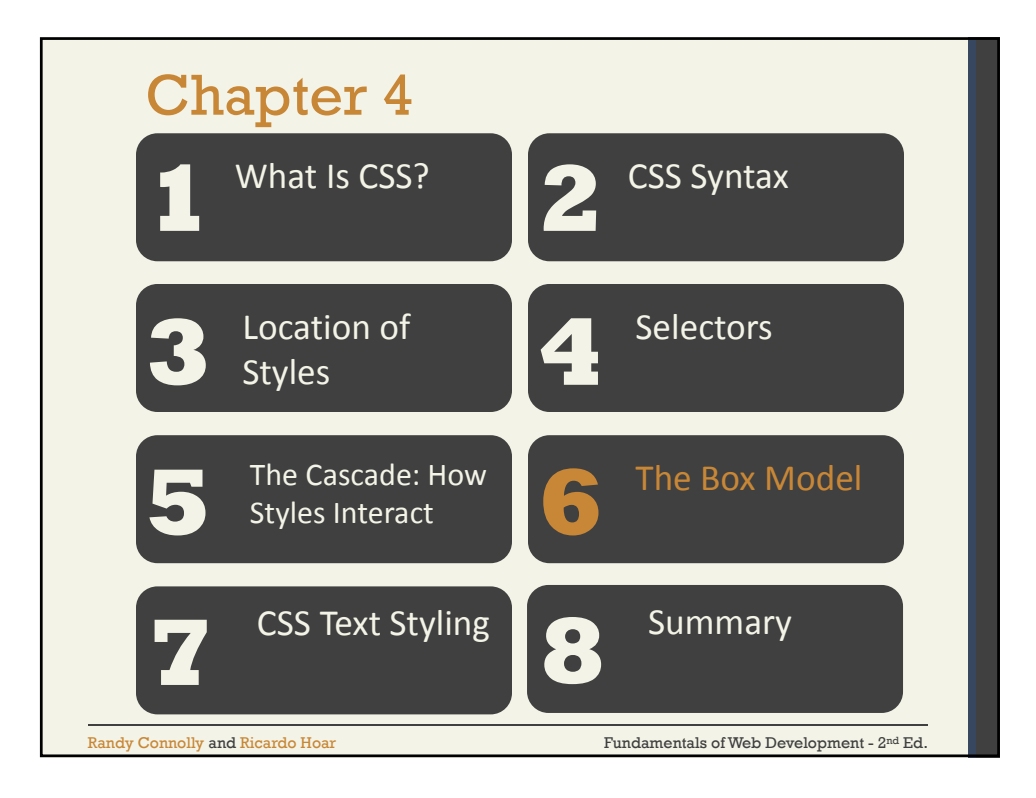

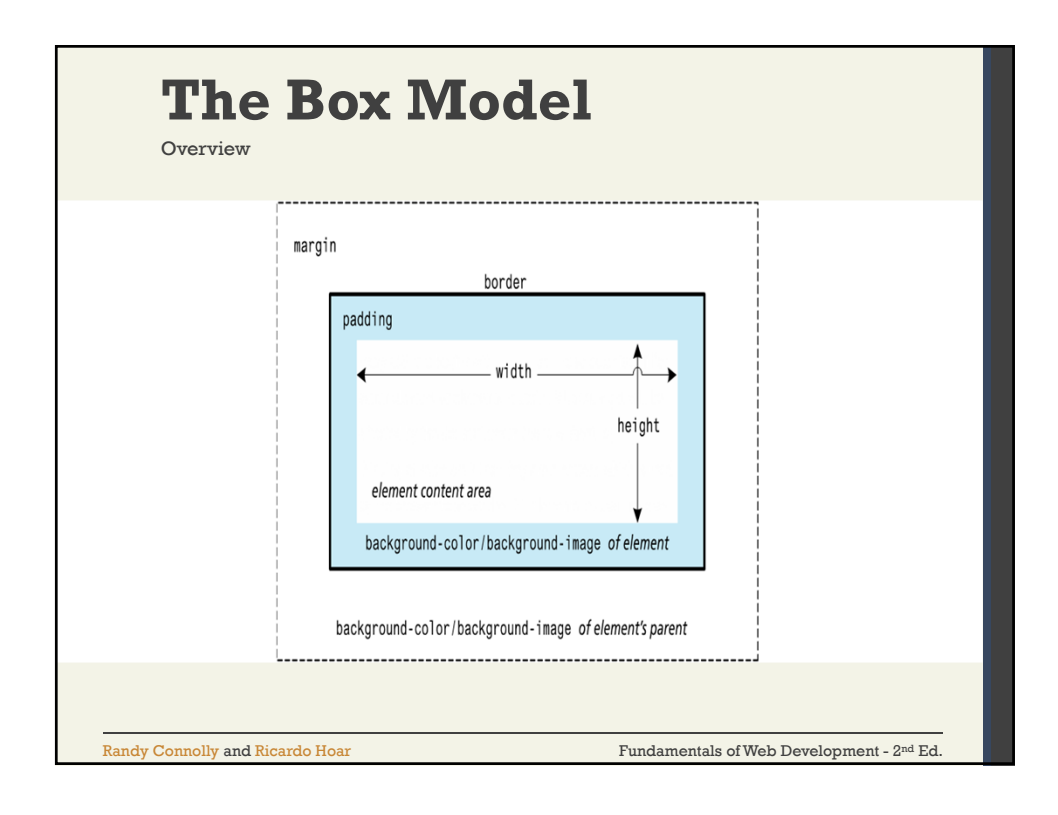

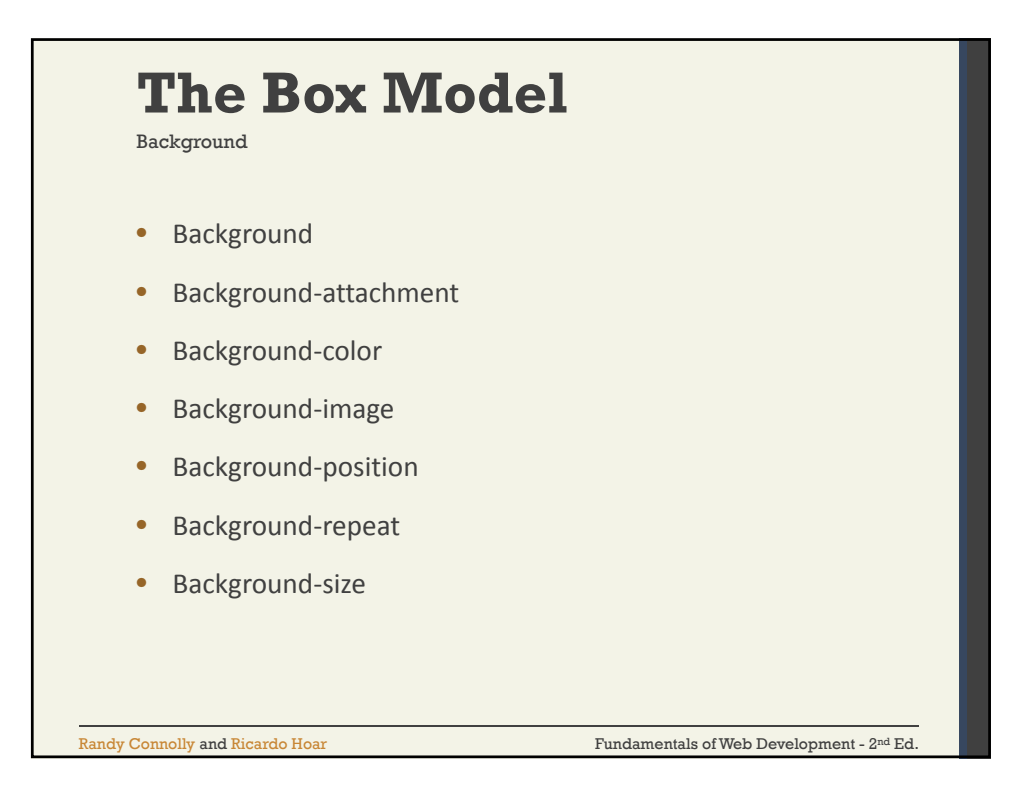

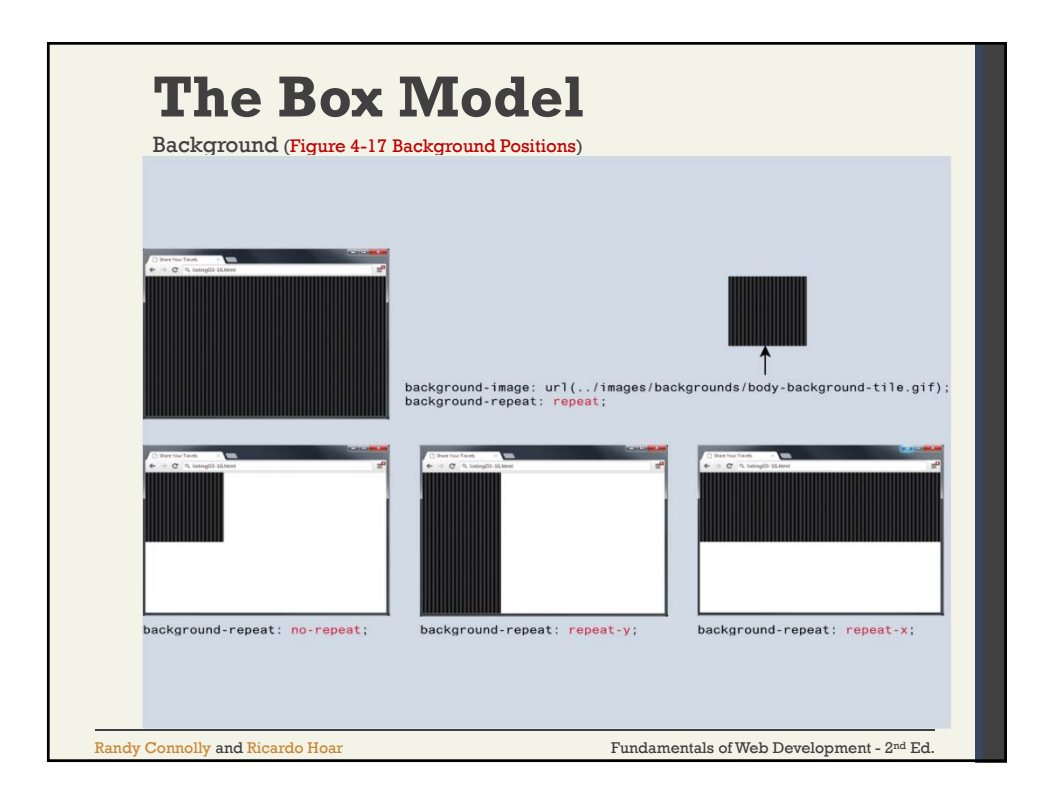

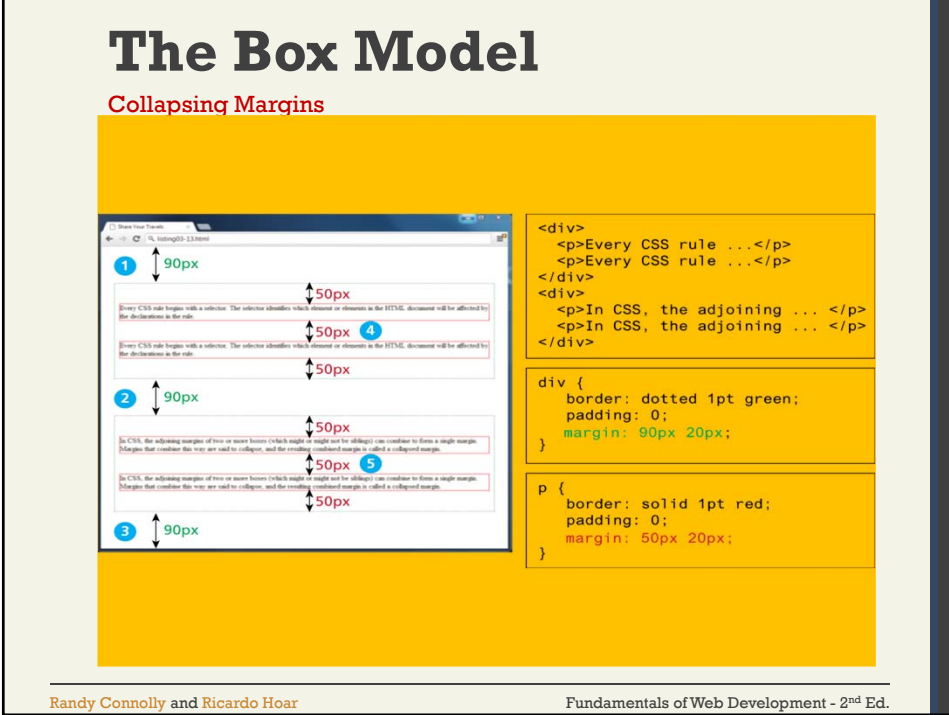

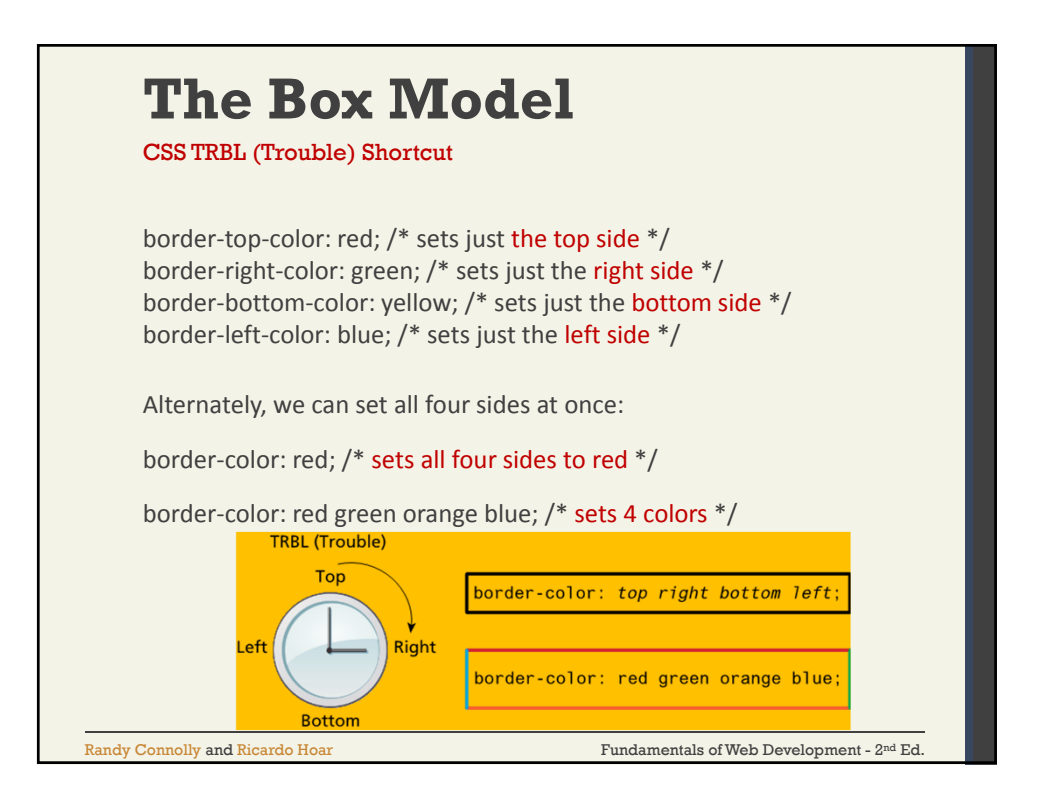

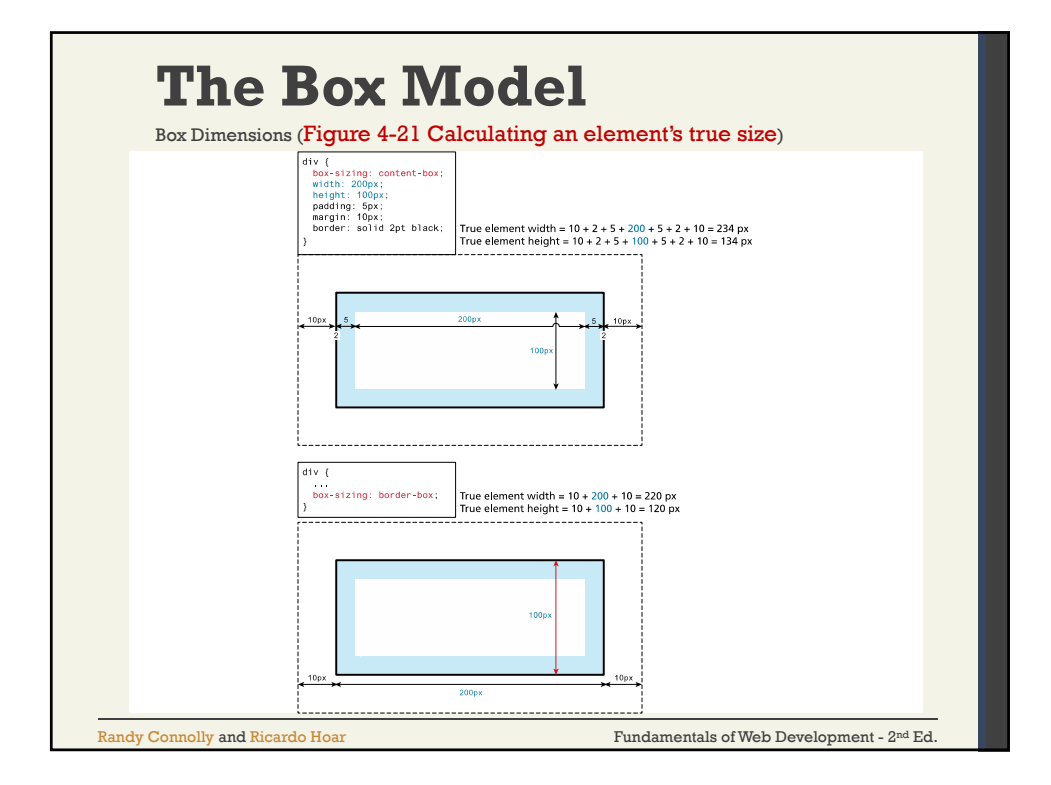

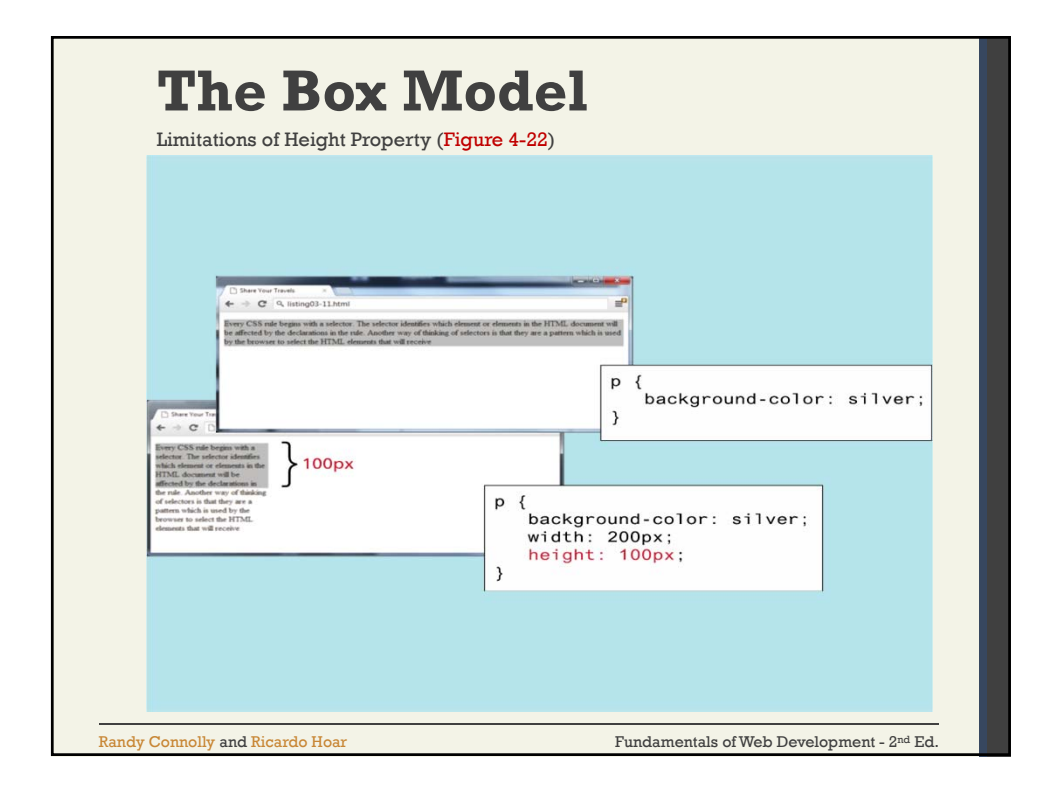

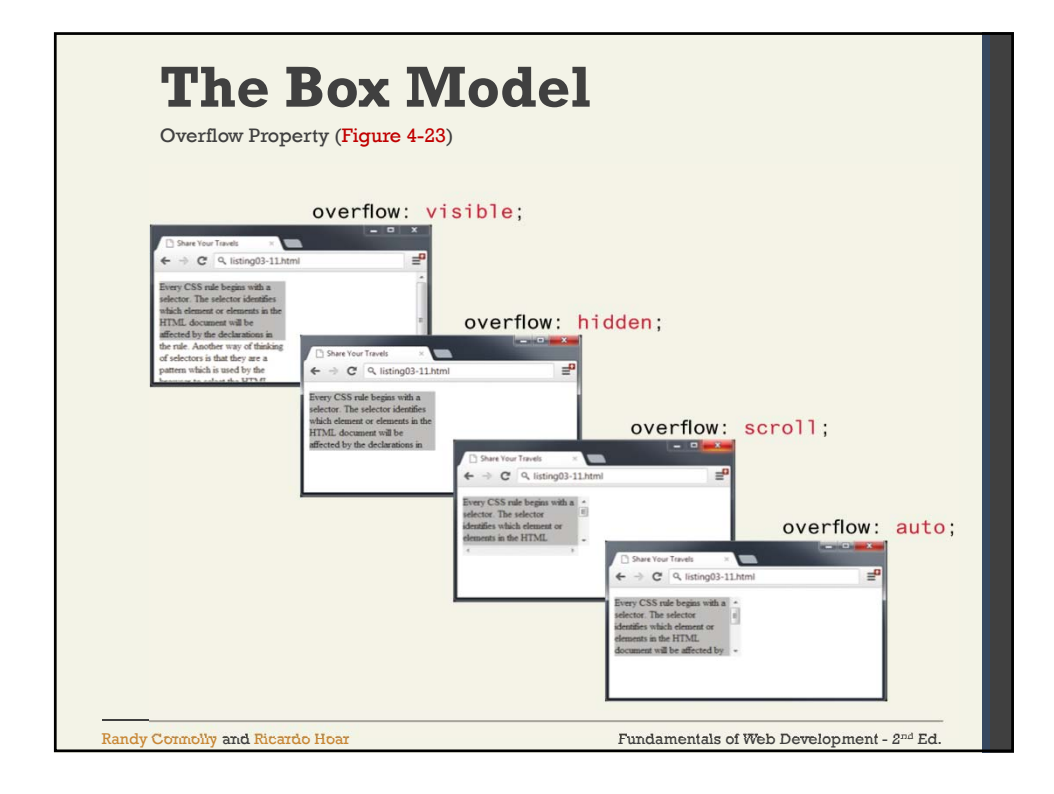

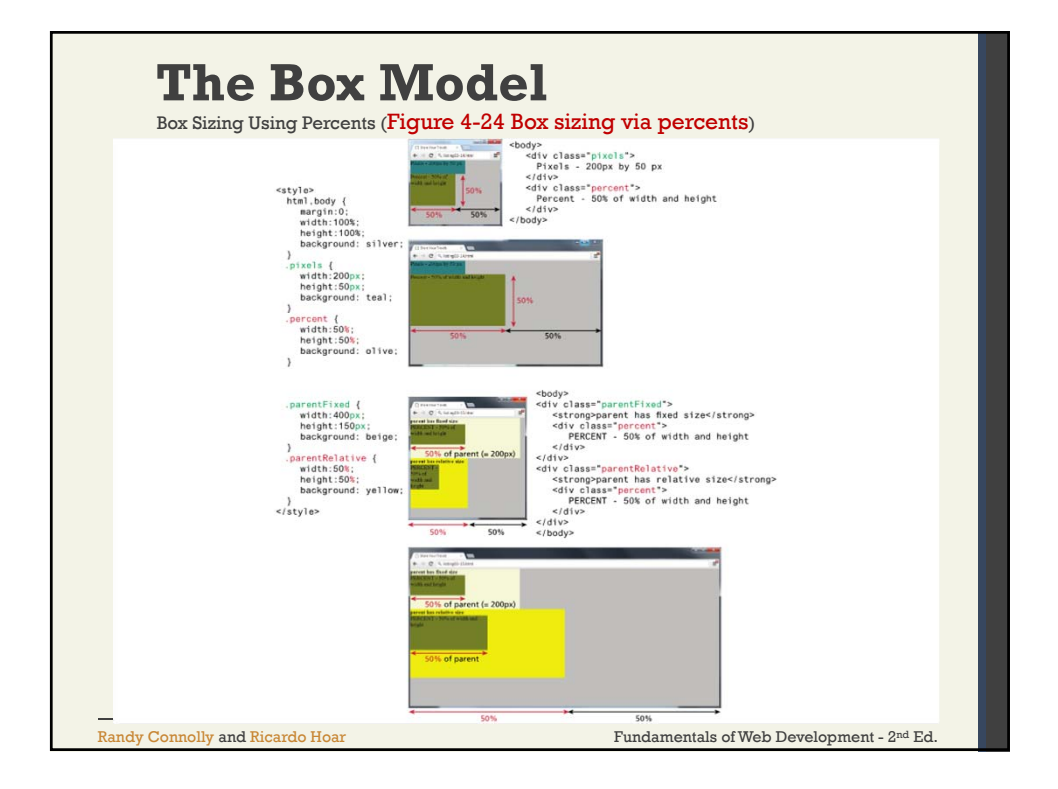

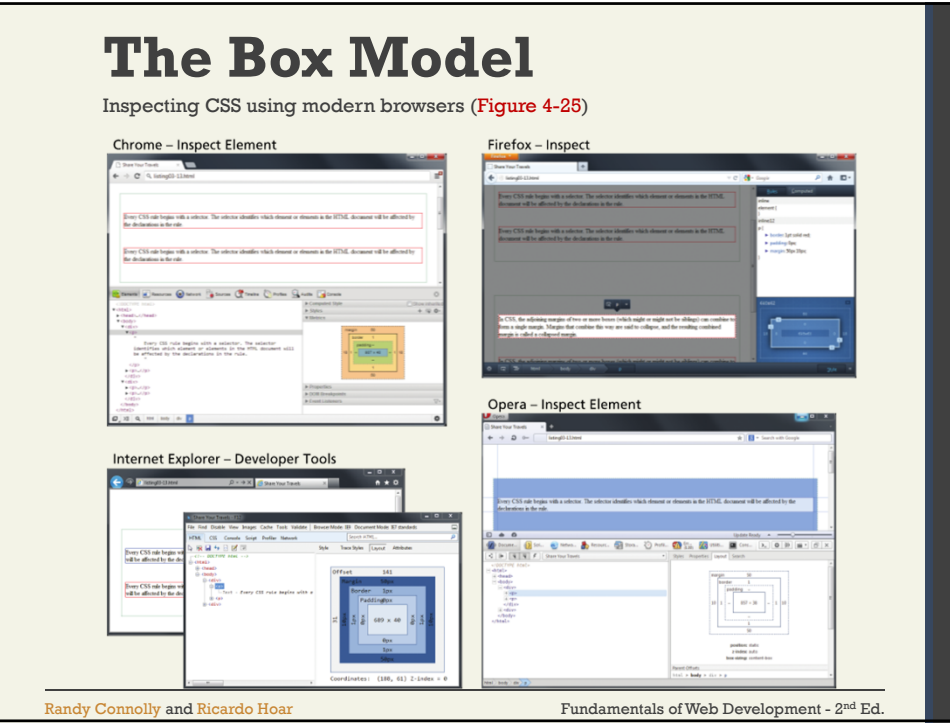

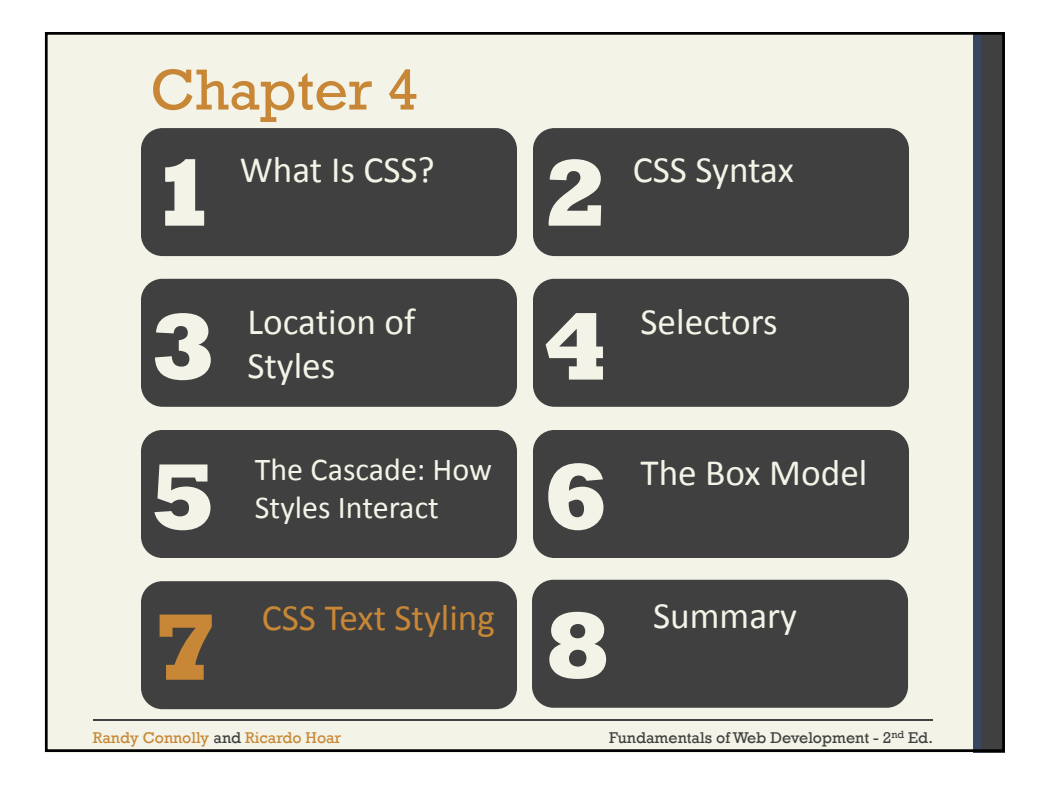

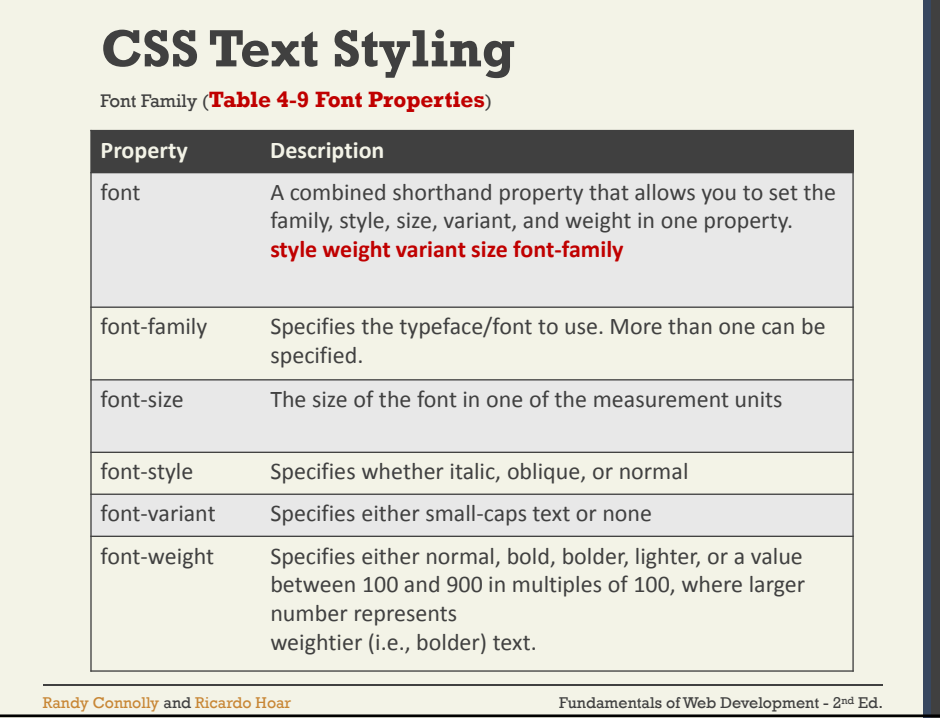

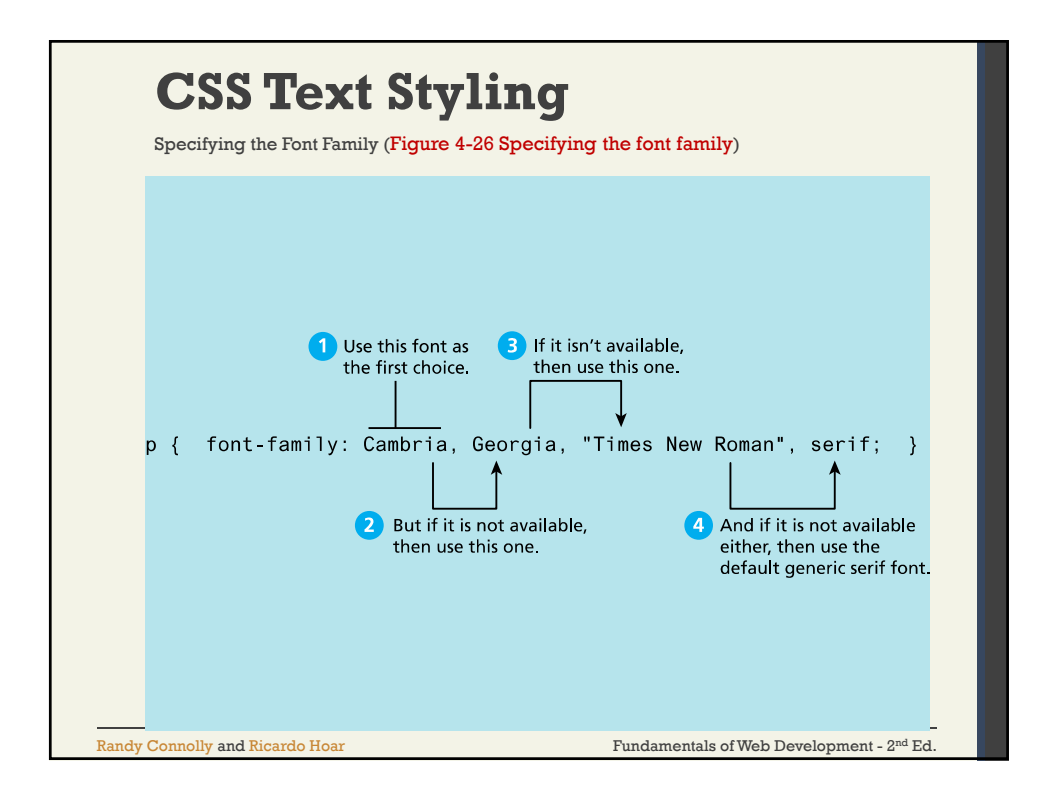

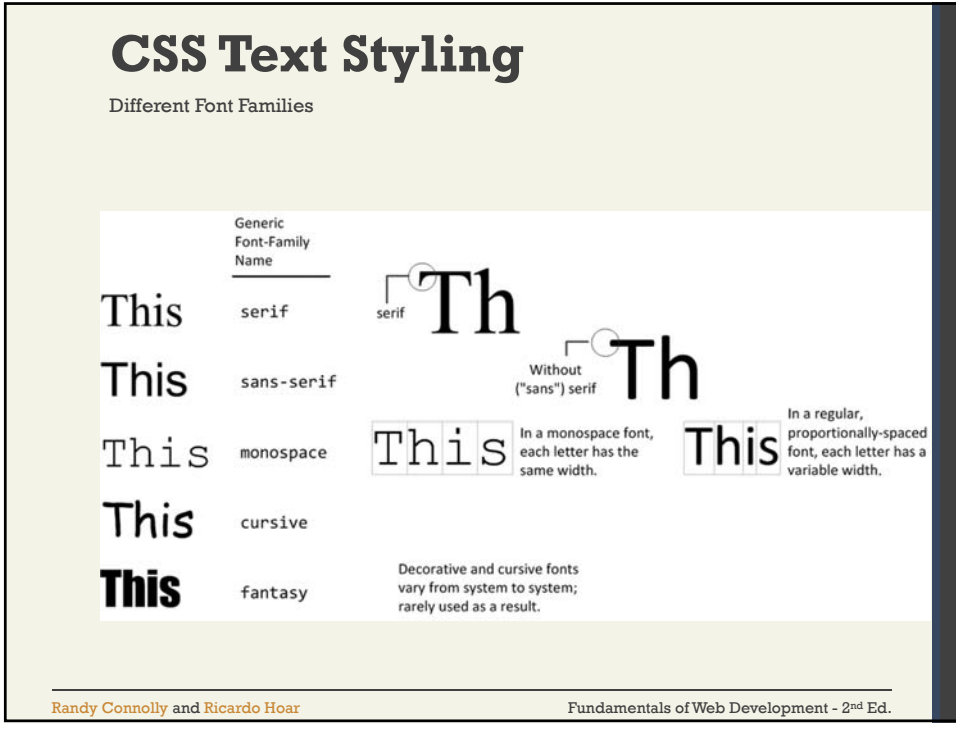

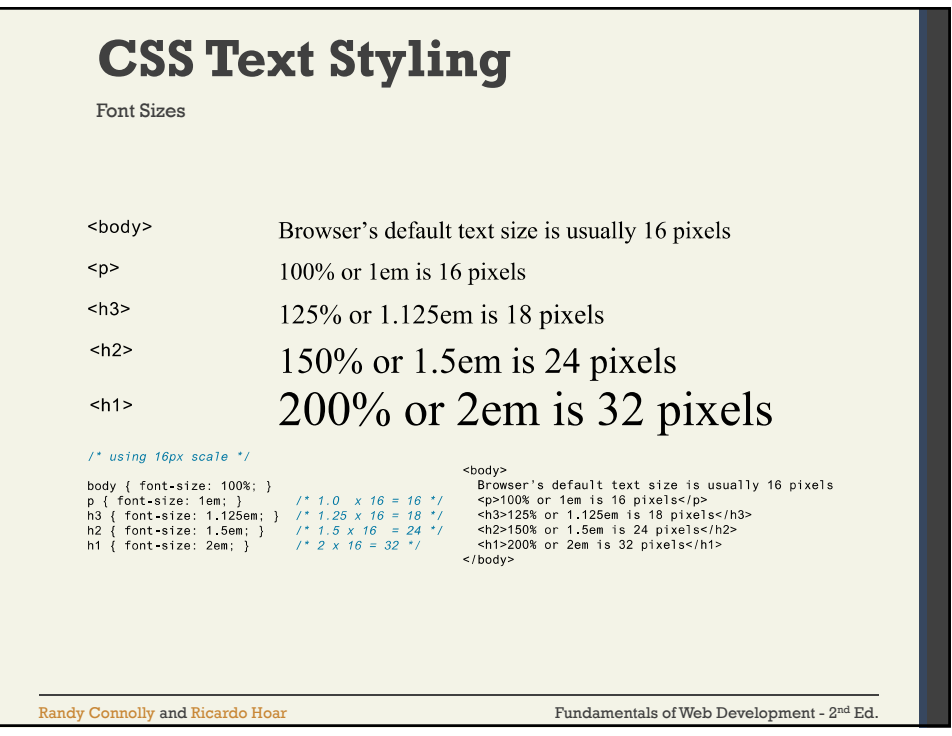

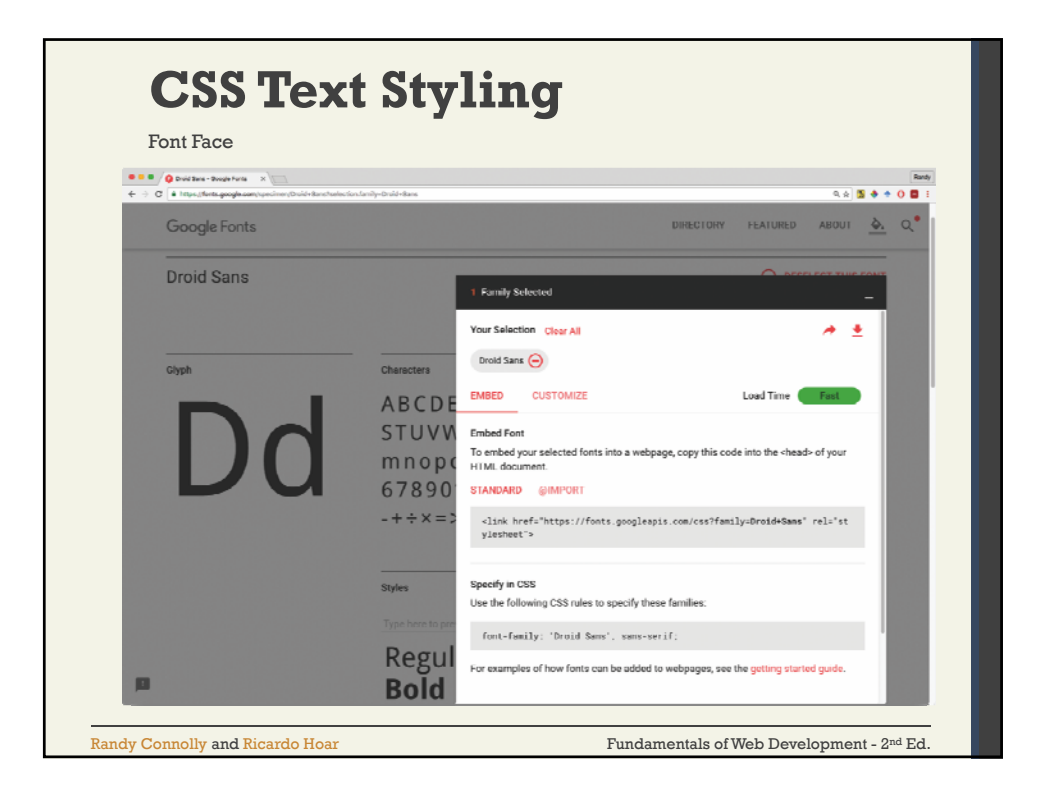

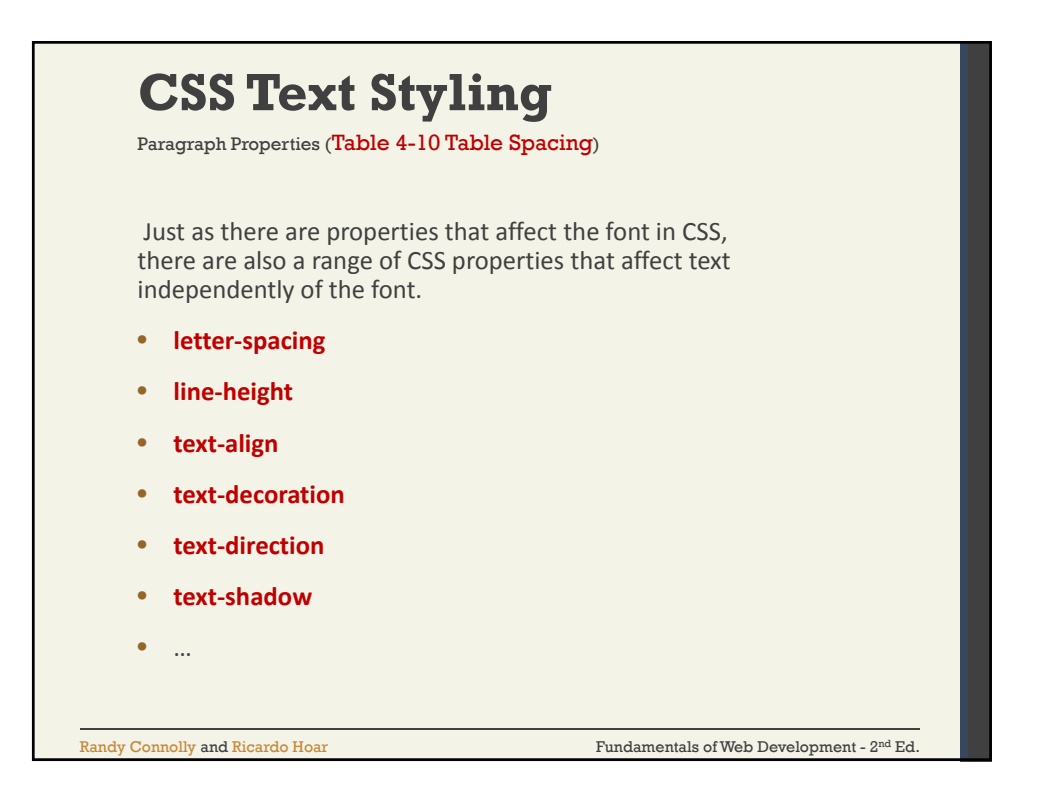

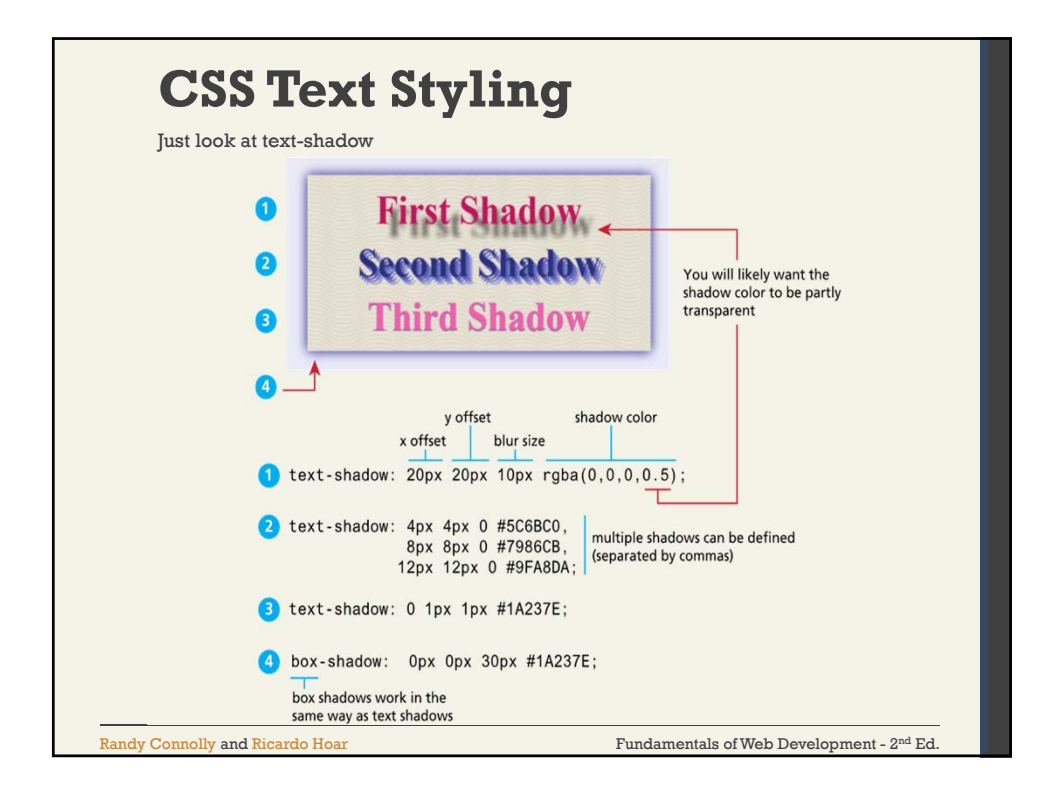

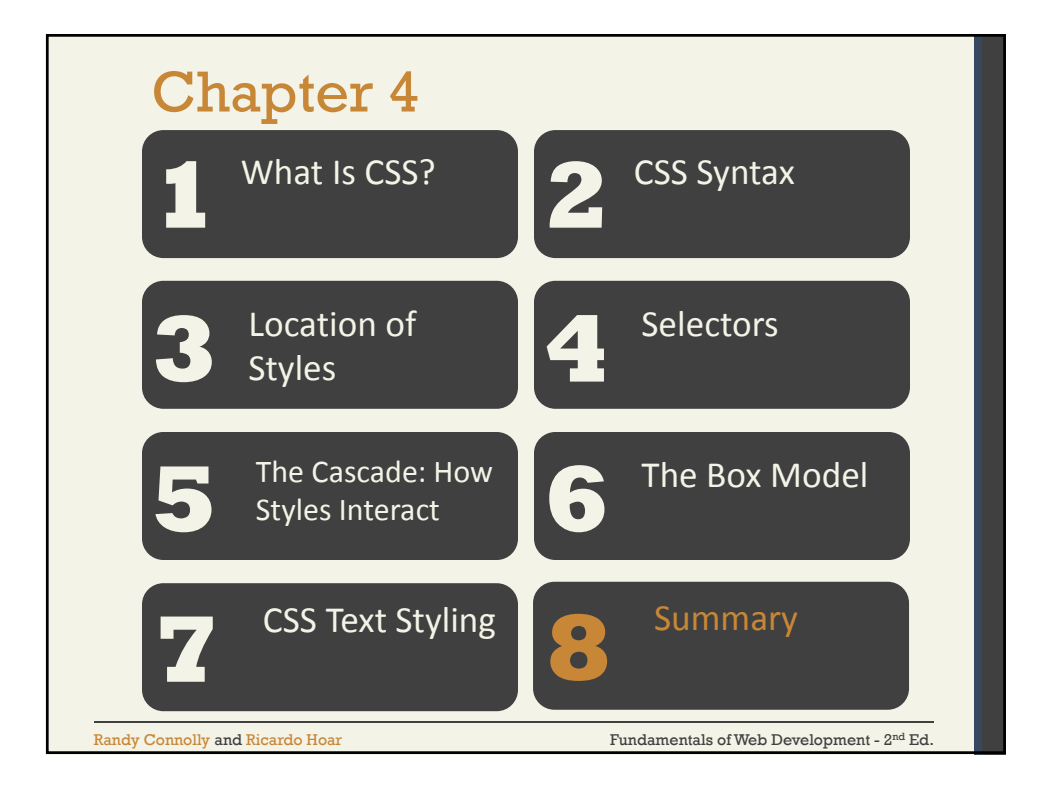

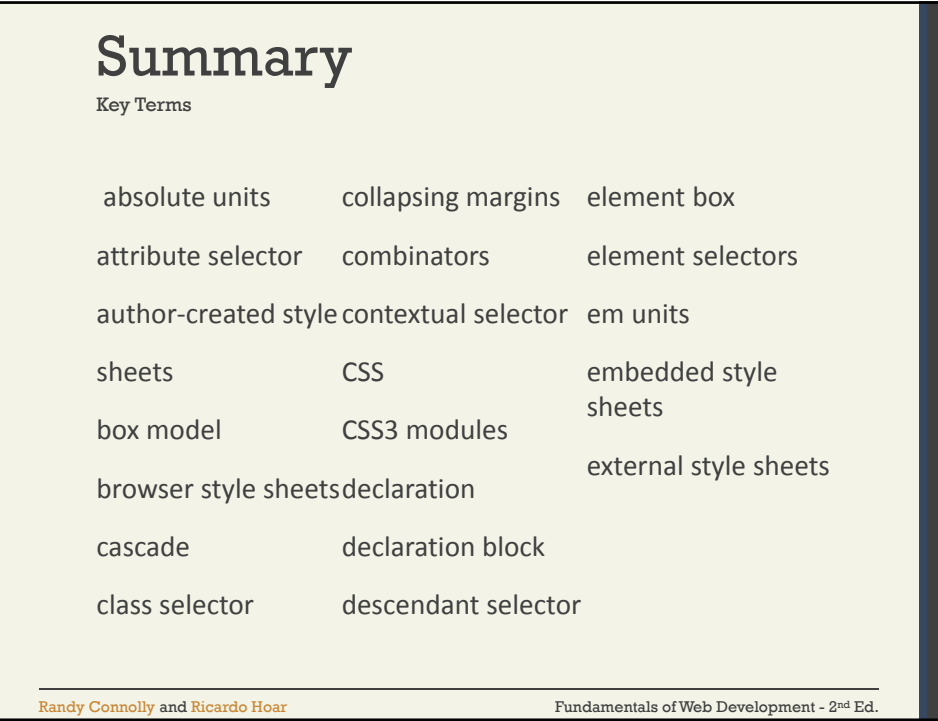

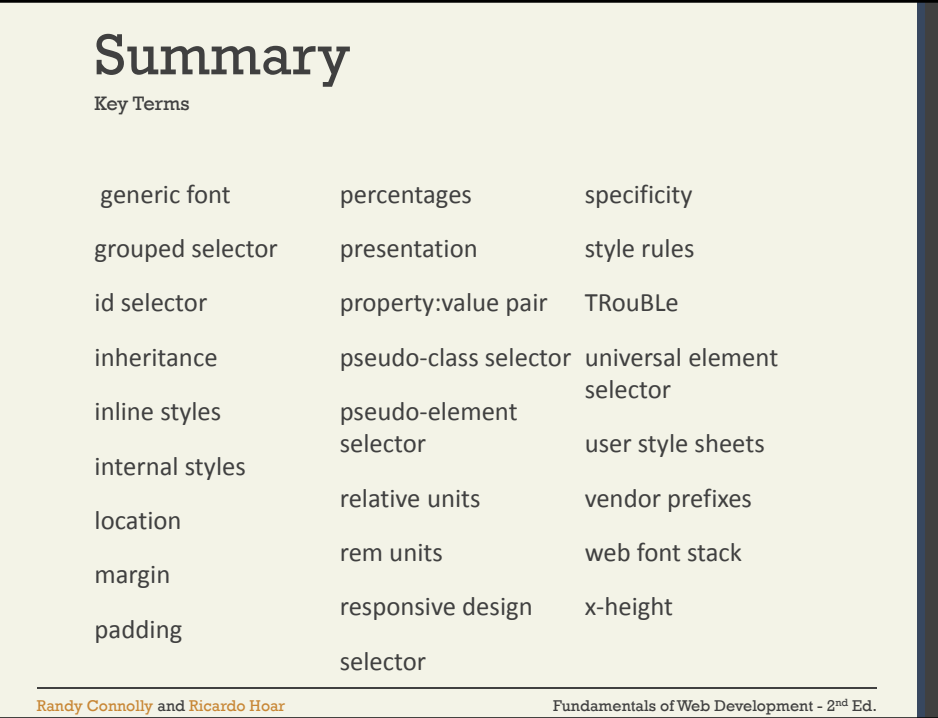

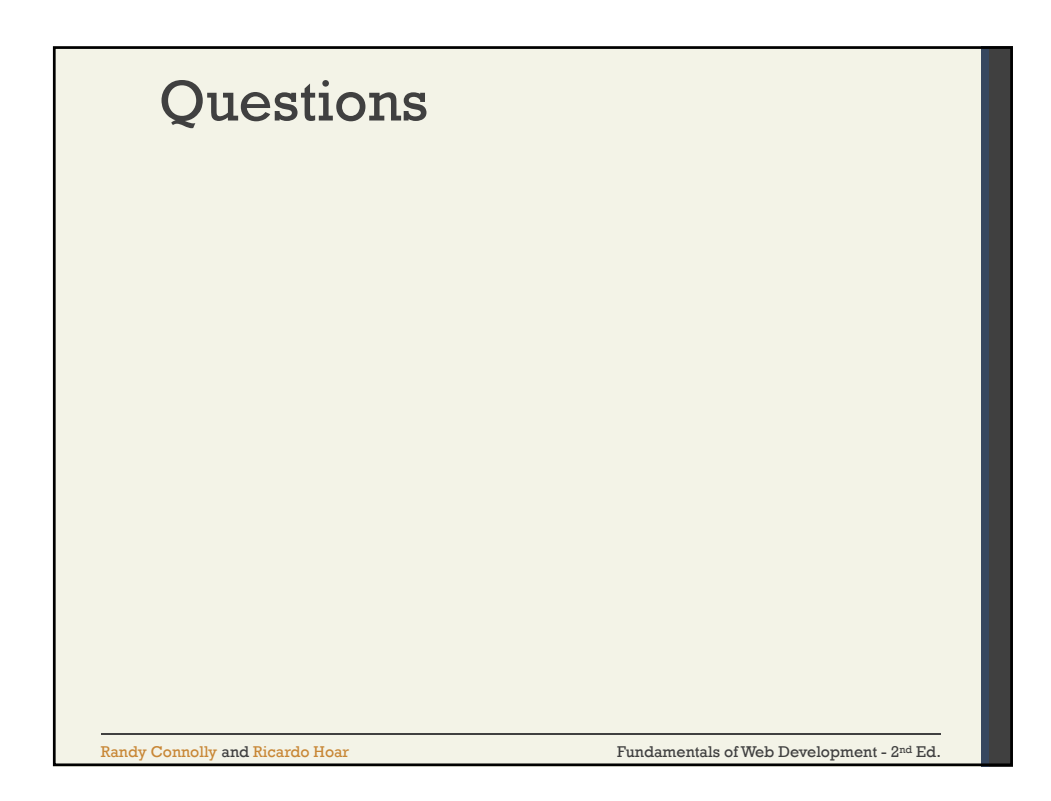